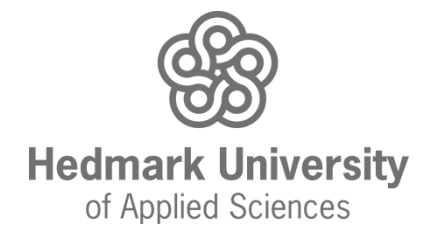

# EndNote and APA example collection

HUAS Library

Updated July 2016  $(APA 6<sup>th</sup> edition)$ 

#### http://www.hihm.no/bibliotek

## **Contents:** (click on links)

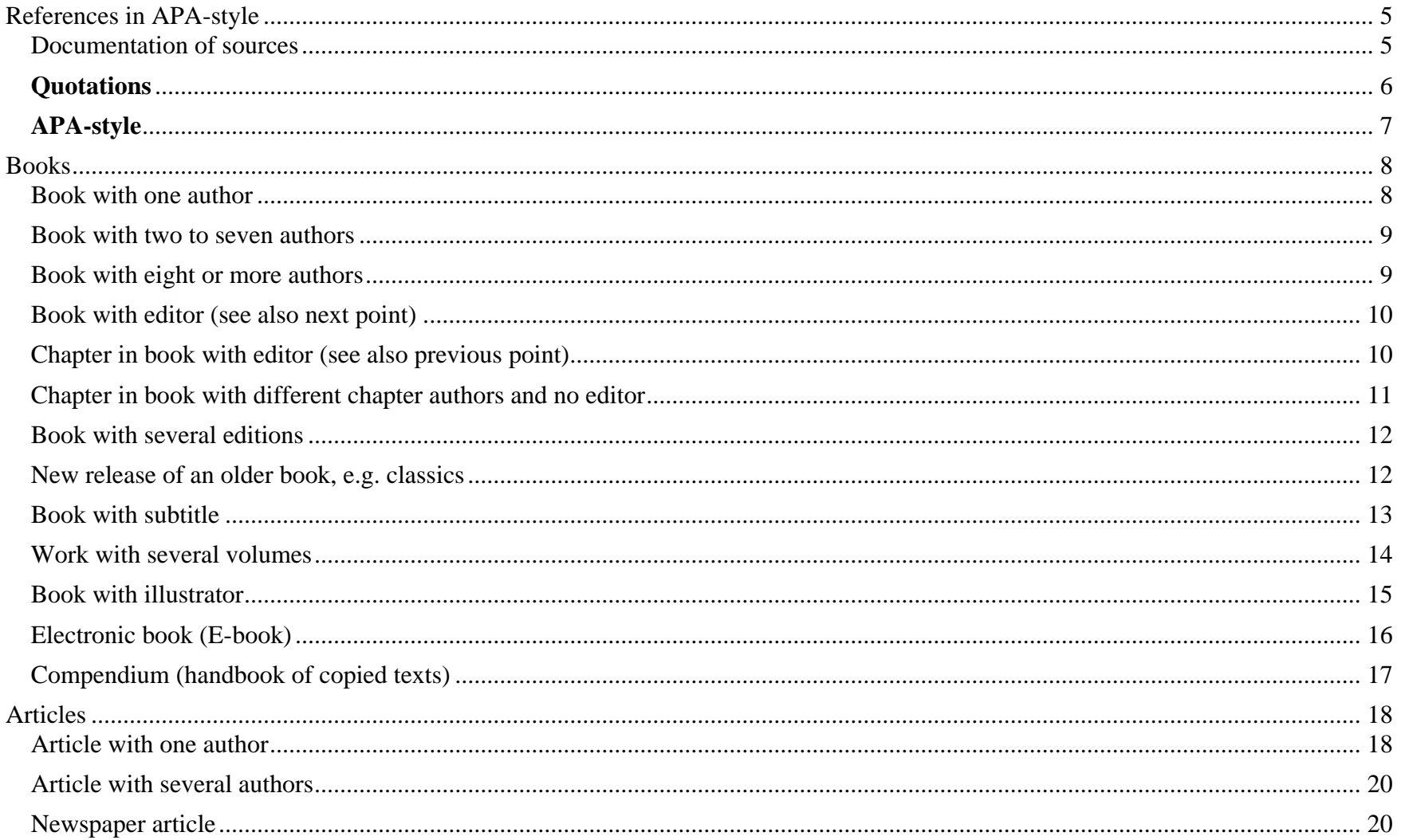

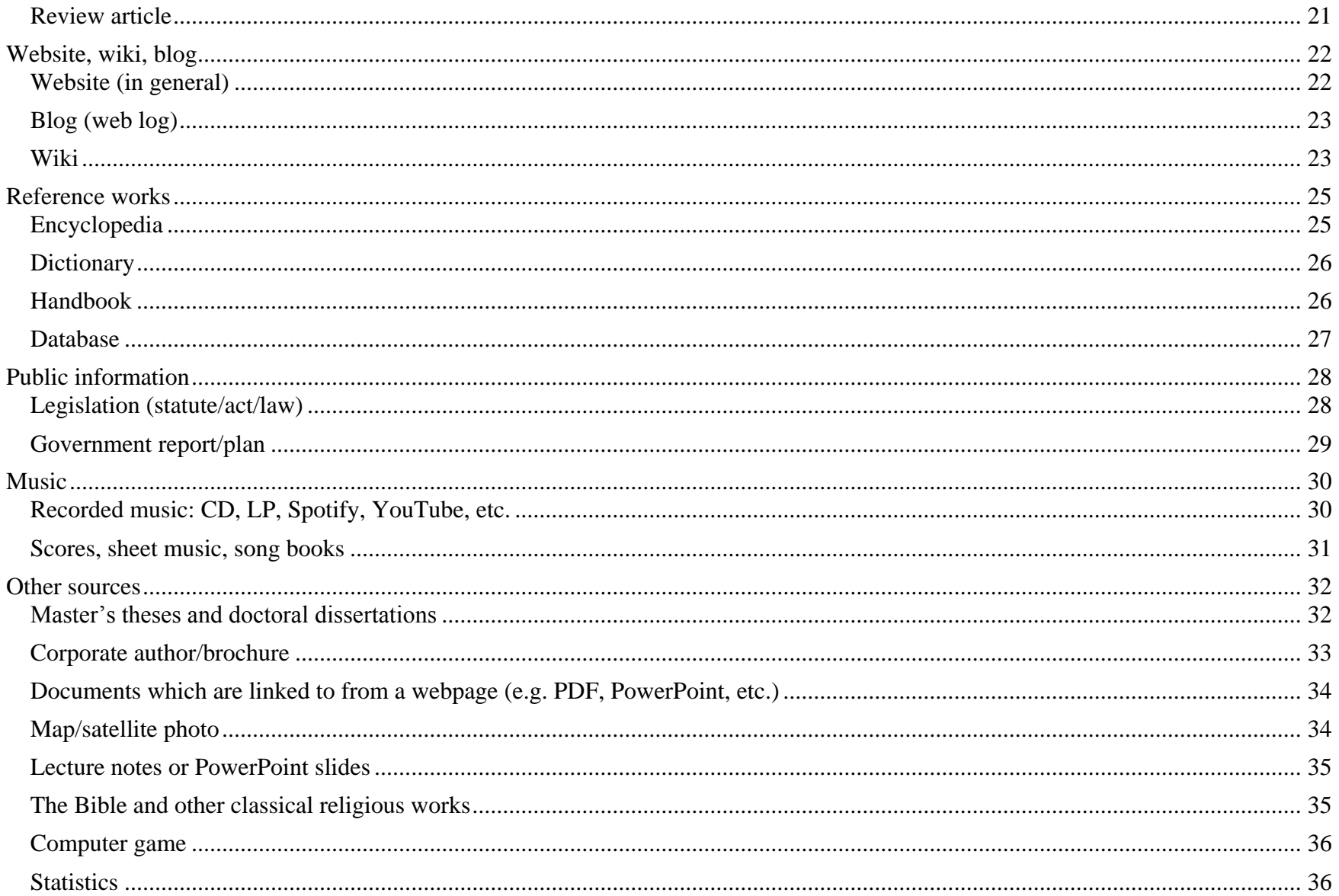

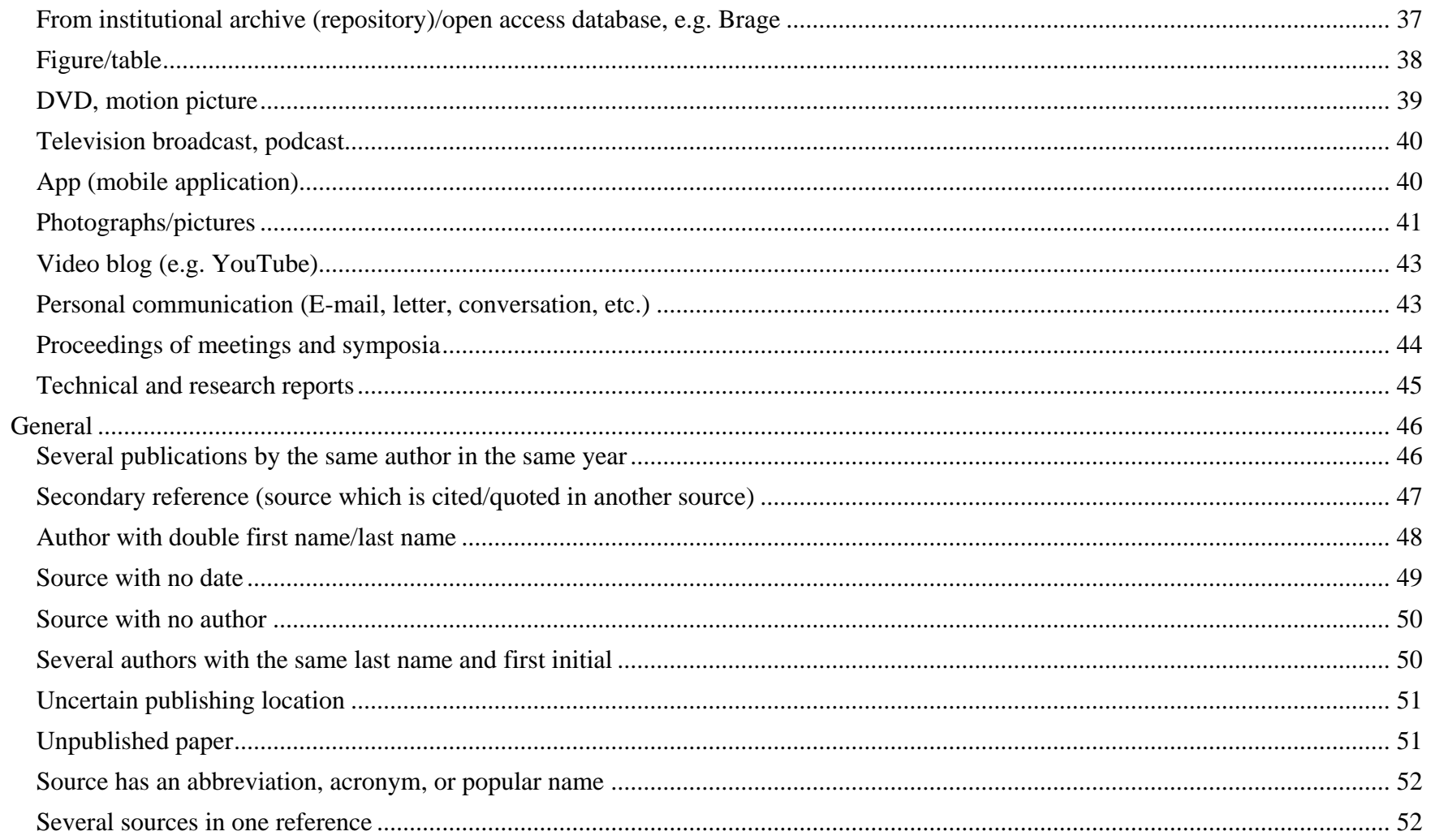

#### <span id="page-4-0"></span>**References in APA-style**

#### <span id="page-4-1"></span>Documentation of sources

It is important to document sources of information used in theses, reports and other papers, for several reasons. Written academic work normally builds upon previously published research and we refer to others' theories, formulations, arguments and empirical data. Readers must be able to locate your original sources of information in order to judge or confirm your work independently. In addition, it is necessary to distinguish between what is your own and what originally comes from others. If you don't document your sources you may be accused of plagiarizing. It is thus important to acknowledge other authors' contributions, both from an ethical and an academic perspective.

#### **References, citations and quotes**

Three important terms used in the documentation of information sources are: references, citations and quotes.

**Reference** – a bibliographic description of a document which is placed after the main text. A reference includes information about the author, title, year, and publisher or URL/doi. References are listed alphabetically in a **bibliography,** also called reference list. References to the same author are listed chronologically with the oldest on top, but references with co-authors are ordered alphabetically by the next author's name, e.g.:

Lundberg, I. (1990). … Lundberg, I. (2010). … Lundberg, I., & Kolovos, C. (2007). … Lundberg, I., Tønnessen, F. E., & Høien, T. (1993). …

All document types, both printed and electronic, are in the same list. For electronic sources, it is only necessary to write the retrieval date if the webpage can change significantly over time (i.e. Wiki).

**Citation** (also called in-text citation) – information in the main text which identifies the source. All citations point to references in the bibliography, and all references in the bibliography correspond to citations in the main text. The information in citations is enclosed in parentheses. The author's name can be integrated into the main text and thereby excluded from the parentheses.

In APA-style, it is recommended to include the page number in citations, and in some disciplines at HUAS this is a requirement. This makes it easier for interested readers to find the cited text.

#### <span id="page-5-0"></span>**Quotations**

A quotation (also called quote) is a direct, word-for-word, reproduction of a source. When quoting a source, the subsequent citation must include the page number. The page number is also recommended for indirect quotes (when the meaning, but not the exact words, is referred to). Never quote out of context. Copying several words in a row without proper quoting is considered plagiarism, even if the text is followed by an in-text citation.

#### **Short quote:**

When quoting a source, the subsequent citation must include the page number. The period comes after the in-text citation. For example:

"The library is the heart of the school for both students and staff" writes Nierenberg et al. (2016, p. 44).

*or*

"The library is the heart of the school for both students and staff" (Nierenberg et al., 2016, p. 44).

#### **Long quote (longer than 40 words):**

Long quotes should be indented, with a smaller font, with white space above and below, and without quotation marks. The period comes before the in-text citation. For example:

Torras and Sætre (2008) write that:

The visions and mission of library user education in information literacy must reflect the strategic goals and educational and research priorities of the university in general and the faculties. At the same time, library user education must build upon a pedagogic platform supporting the curriculum of the discipline courses in which the library courses are incorporated. (p. 19)

#### **When parts of a quote are excluded:**

If you omit part of a quote within a sentence, fill in with 3 dots, for example:

Nierenberg et al. maintain that "the library is the heart of the school for … staff" (2016, p. 44).

If you omit words between two sentences, use four dots.

#### **Translated quotation**

You can translate quotes from other languages. Follow the rules for quoting sources and write "own translation" at the end of the citation, for example:

According to Dag Østerberg (1996), "many of our actions involve changing the materials which surround us: building roads, houses, equipment, signs, weapons, etc." (p. 136, own translation).

#### **Quotations with italics**

If *italics* are found in the original text, it should also be italicized in the quotation. If you want to italicize text which isn't originally in italics, write [emphasis added] just after the italicized text.

### <span id="page-6-0"></span>**APA-style**

There are many different styles for handling references. The main differences are with punctuation and the order of information in the reference. Common for all styles is that they have a consistent method for handling references, and that they include the documentation necessary to identify the source. Never mix reference styles – once you've chosen one style, you must use it consistently throughout the entire paper.

Hedmark University of Applied Sciences (HUAS) recommends that students and staff use the APA-style (American Psychological Association), from the 6<sup>th</sup> edition of *Publication Manual of the American Psychological Association*. This is a so-called author/year-system, where all references are collected at the end of the document. Footnotes should only be used to supply additional information which isn't a part of the main text.

For documents that are translated from other languages, do not include information about the translators in the reference. Ibid. is not used in APA-style.

The collection below provides examples of how citations and references to different sources should be formatted in the APA-style. Some of the examples used below are fictitious.

<span id="page-7-1"></span><span id="page-7-0"></span>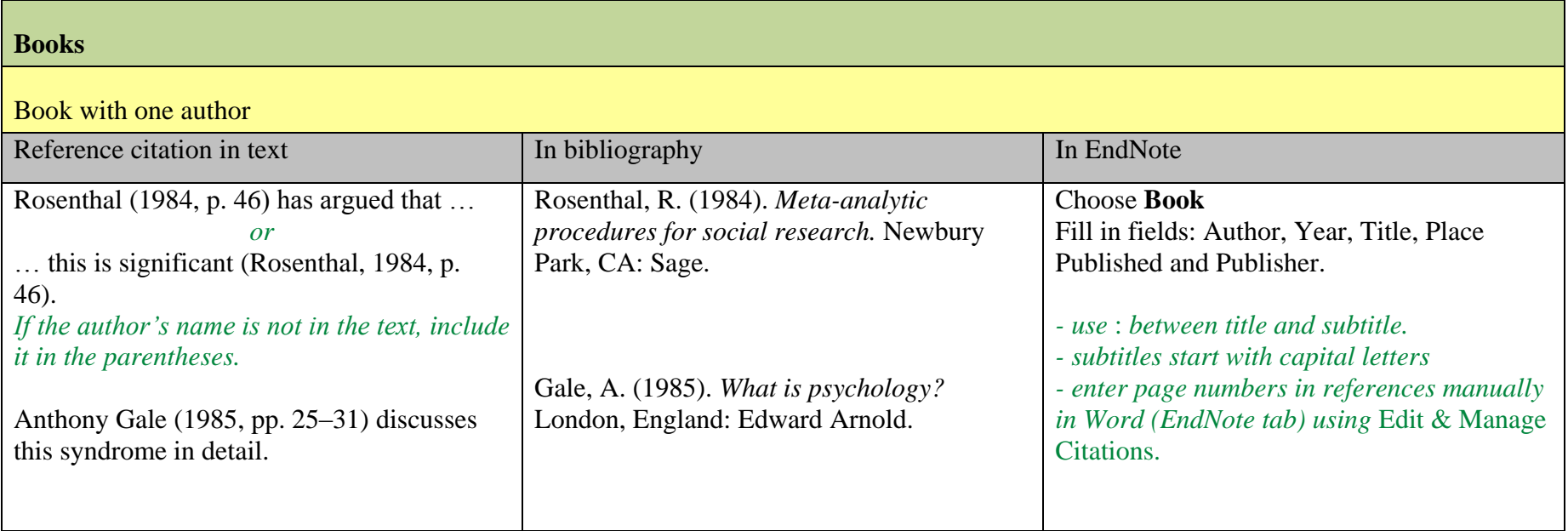

<span id="page-8-1"></span><span id="page-8-0"></span>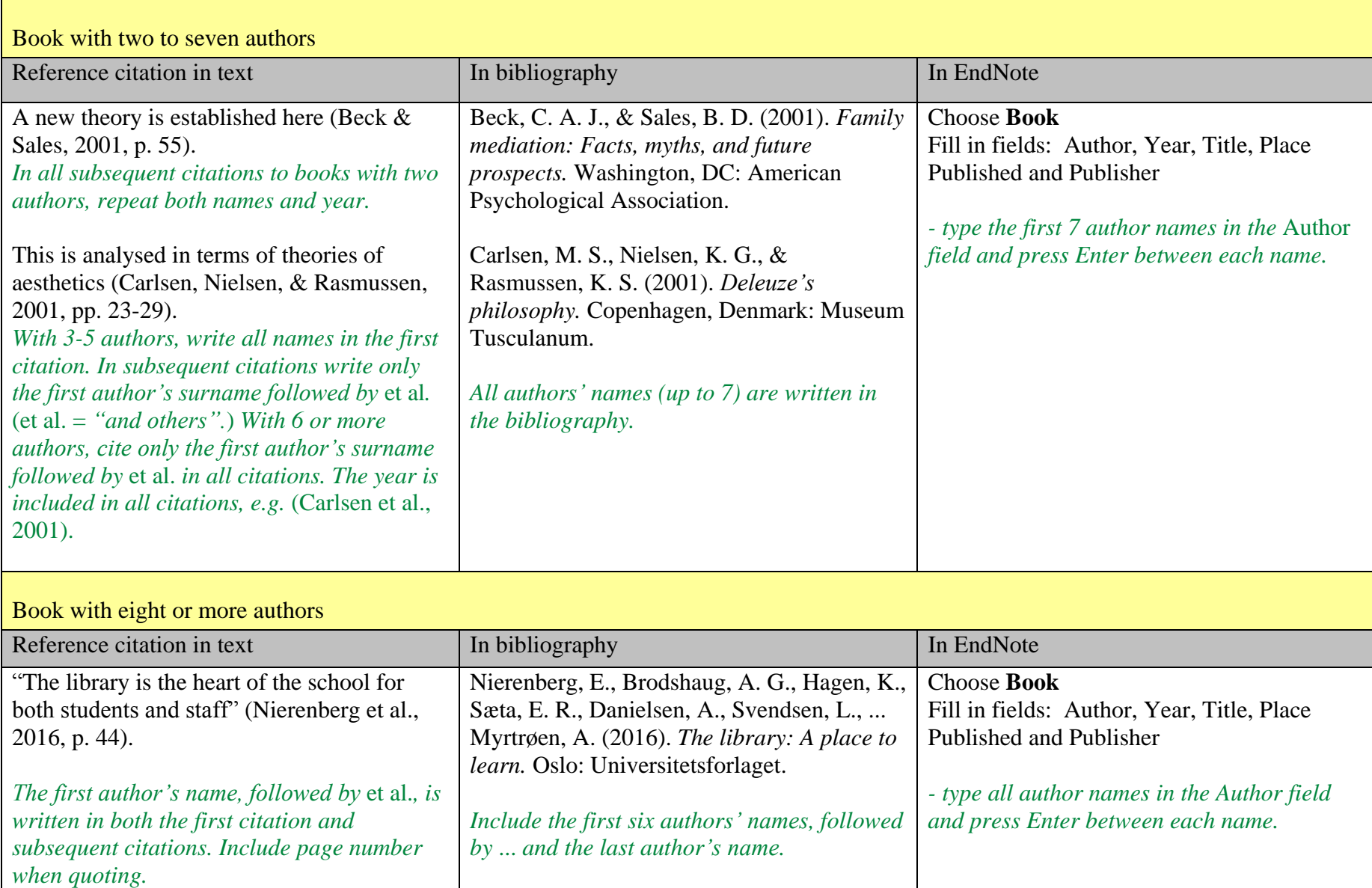

<span id="page-9-0"></span>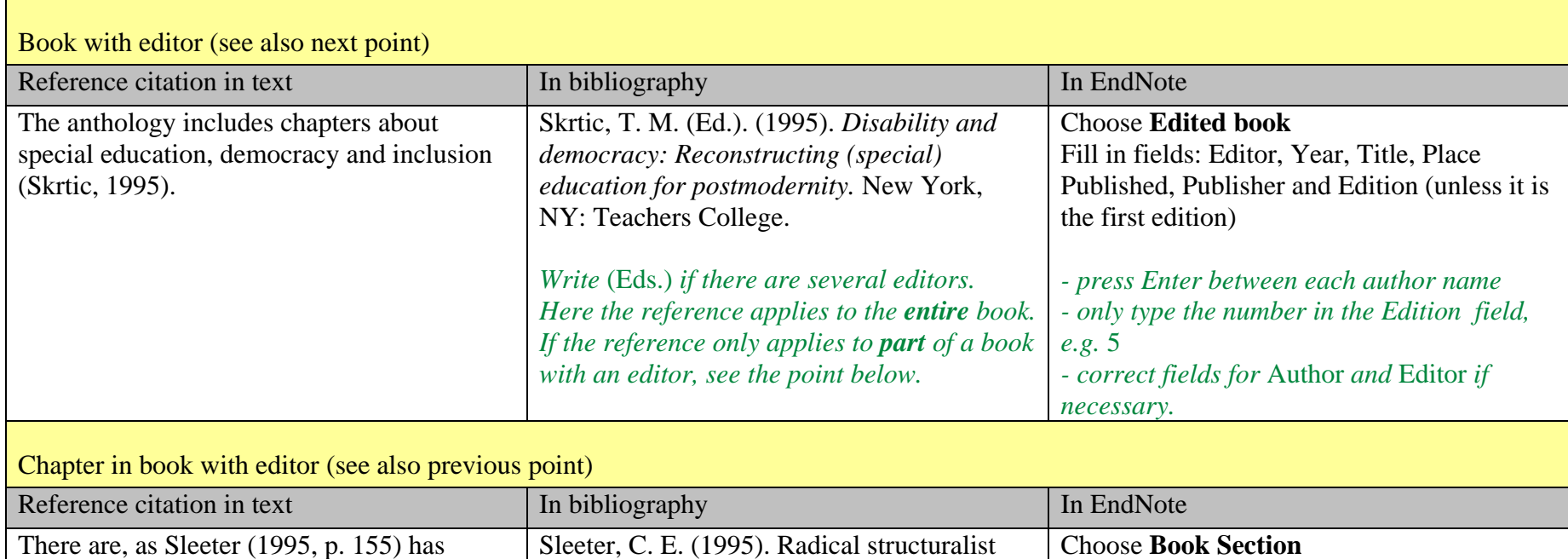

<span id="page-9-1"></span>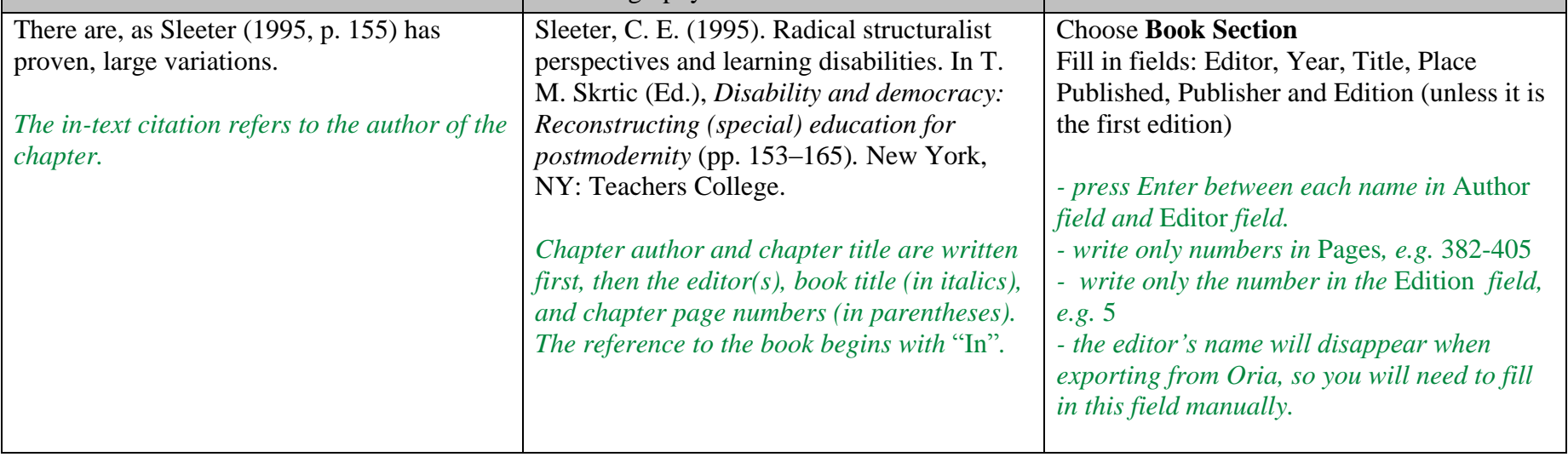

<span id="page-10-0"></span>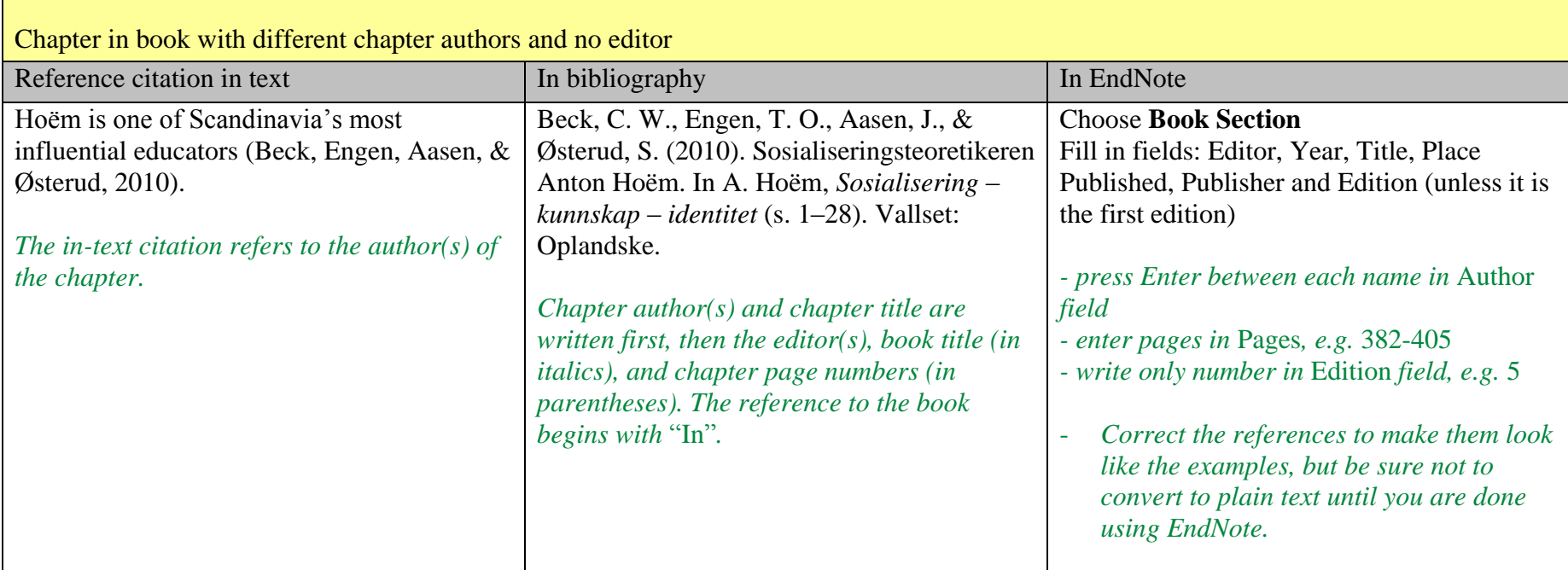

<span id="page-11-1"></span><span id="page-11-0"></span>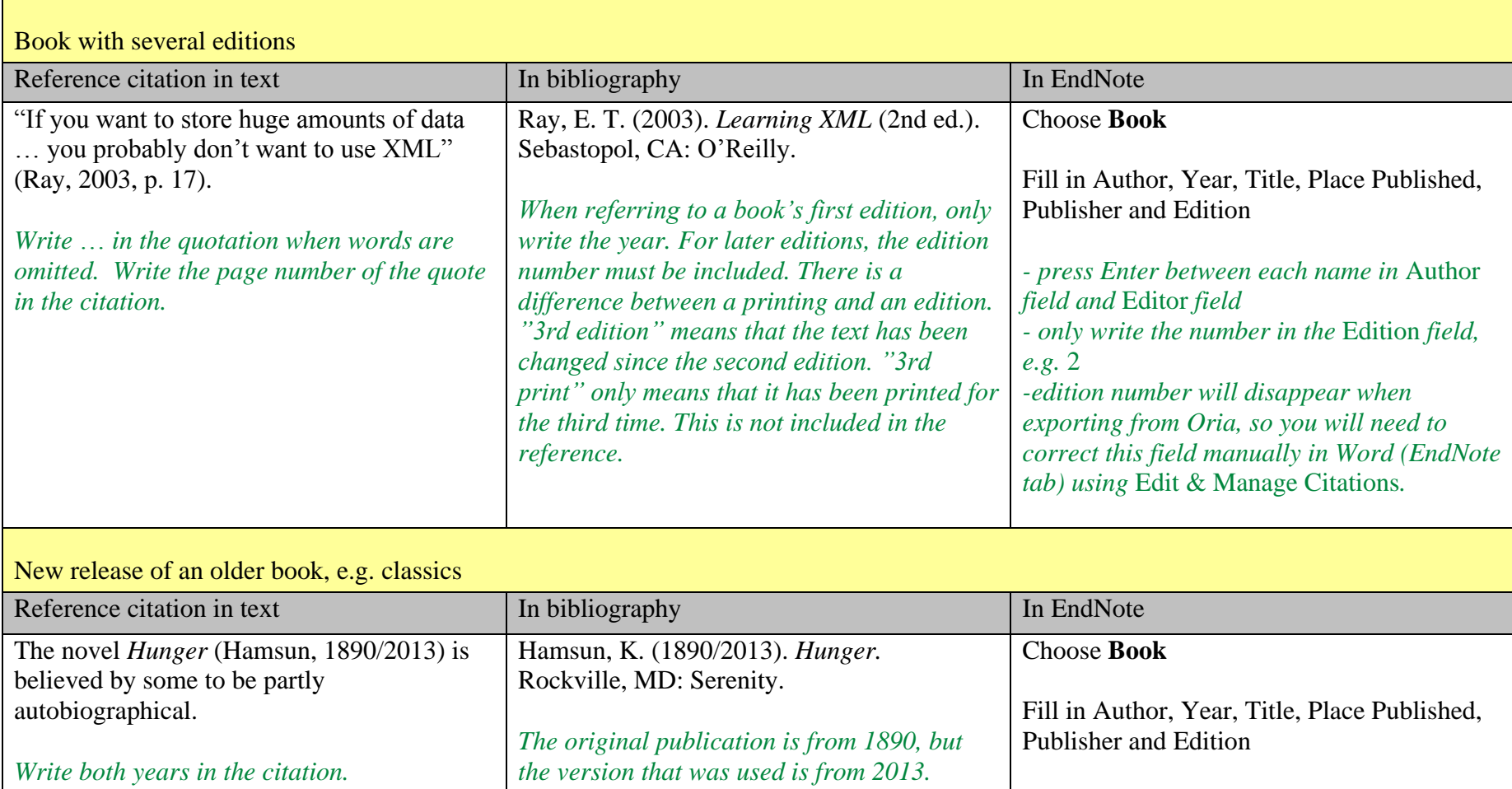

<span id="page-12-0"></span>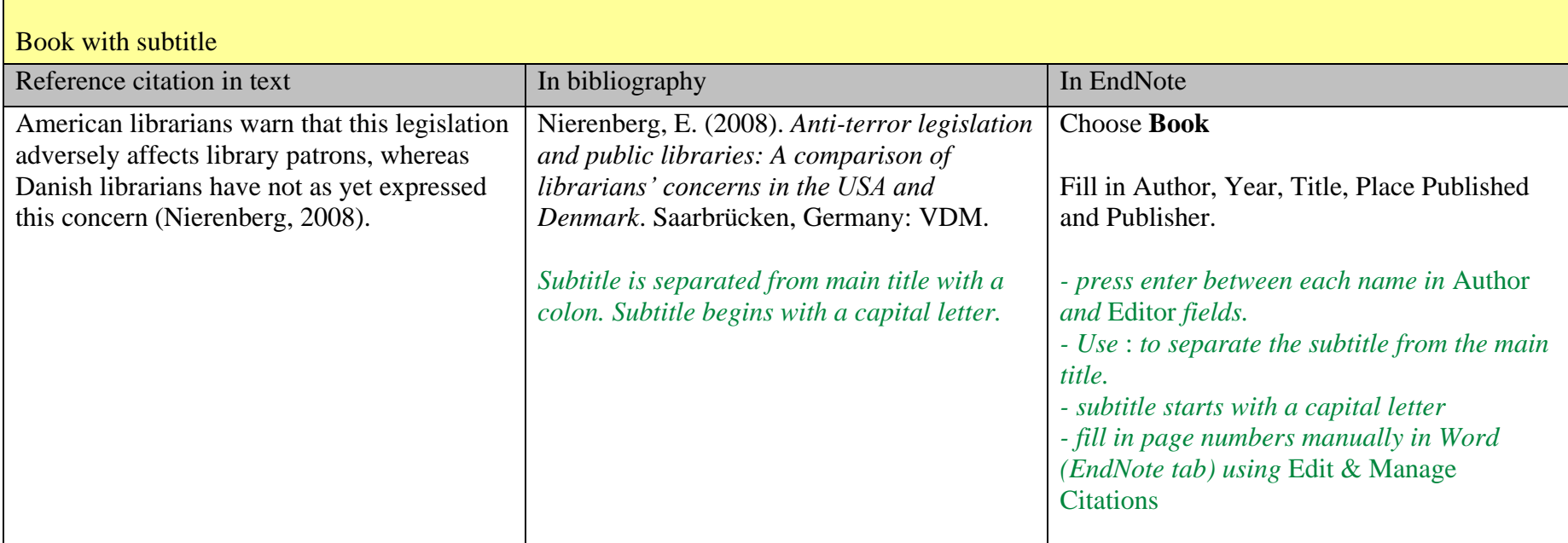

<span id="page-13-0"></span>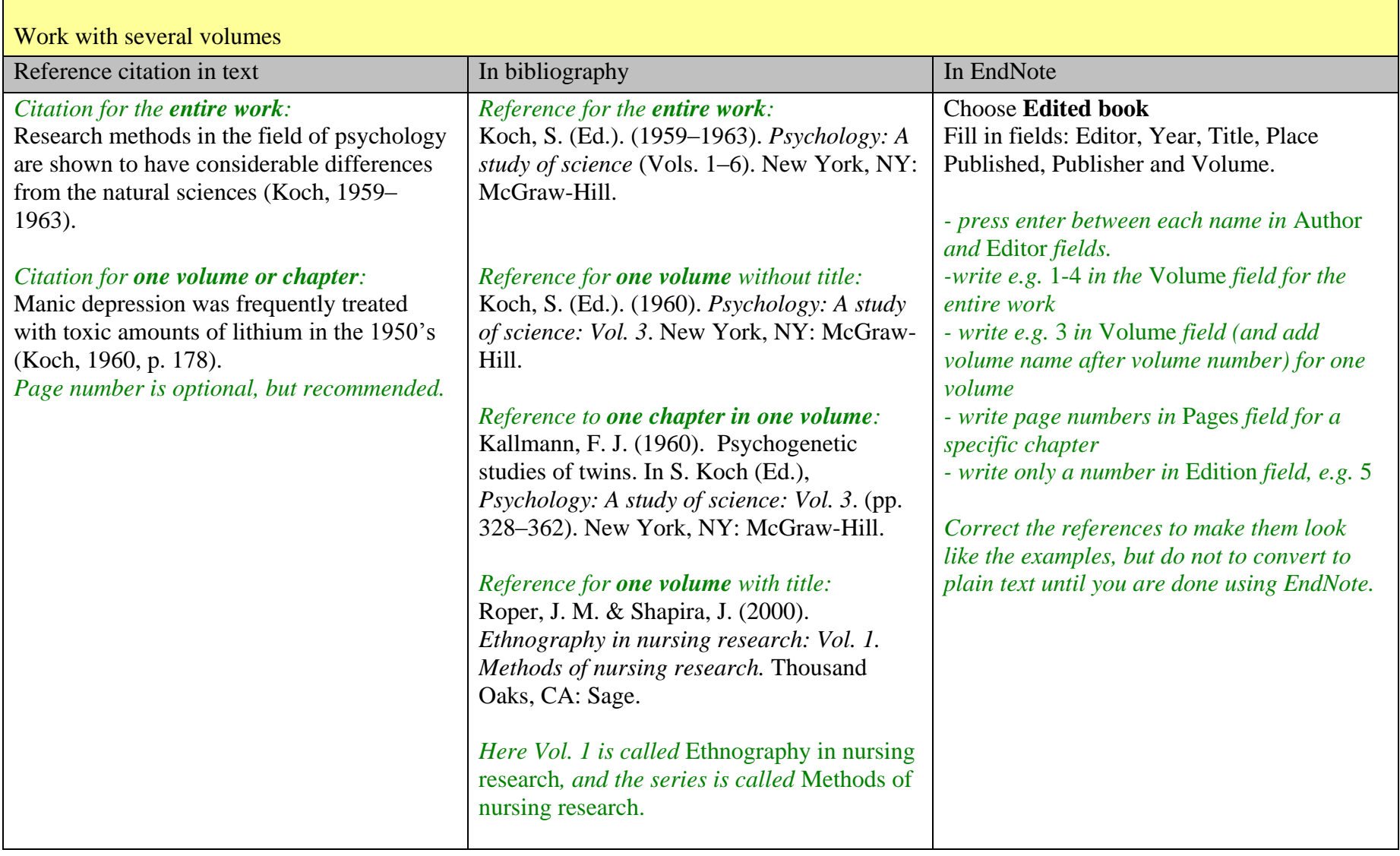

<span id="page-14-0"></span>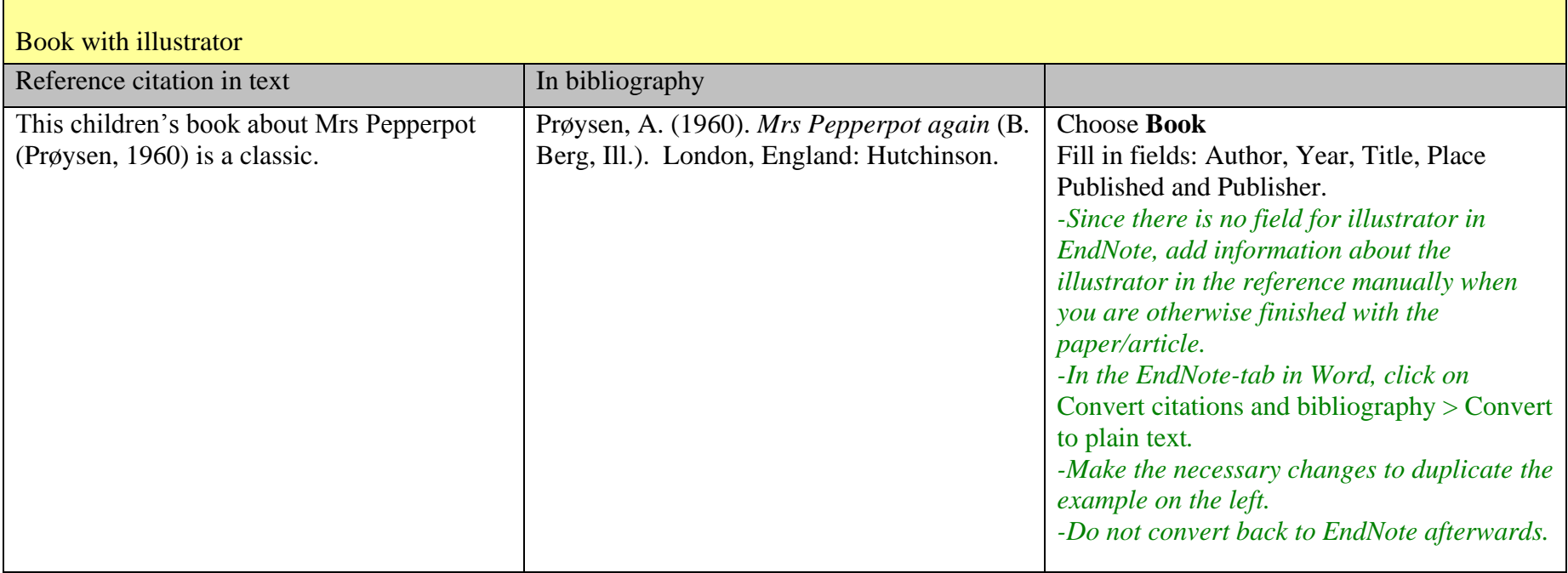

<span id="page-15-0"></span>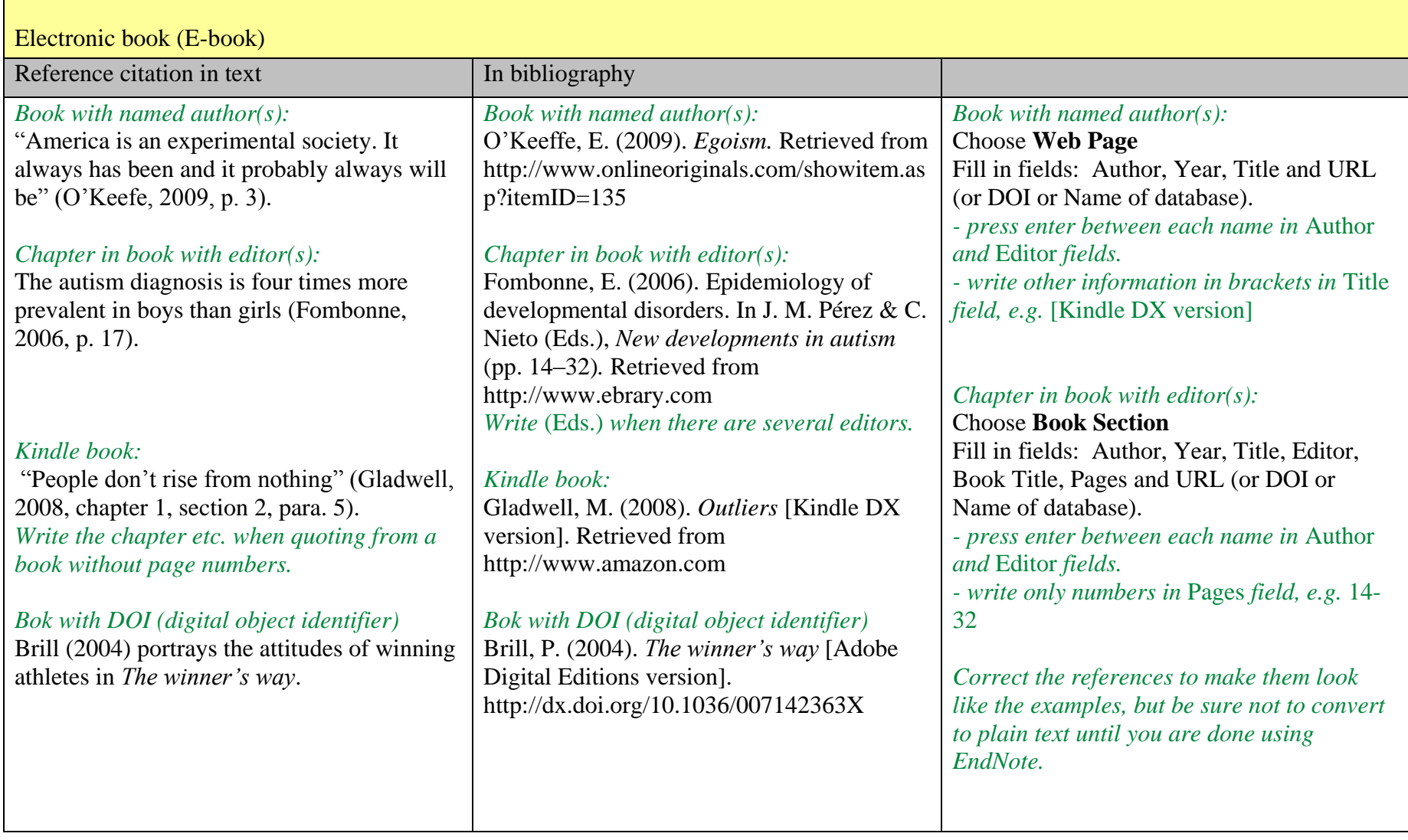

<span id="page-16-0"></span>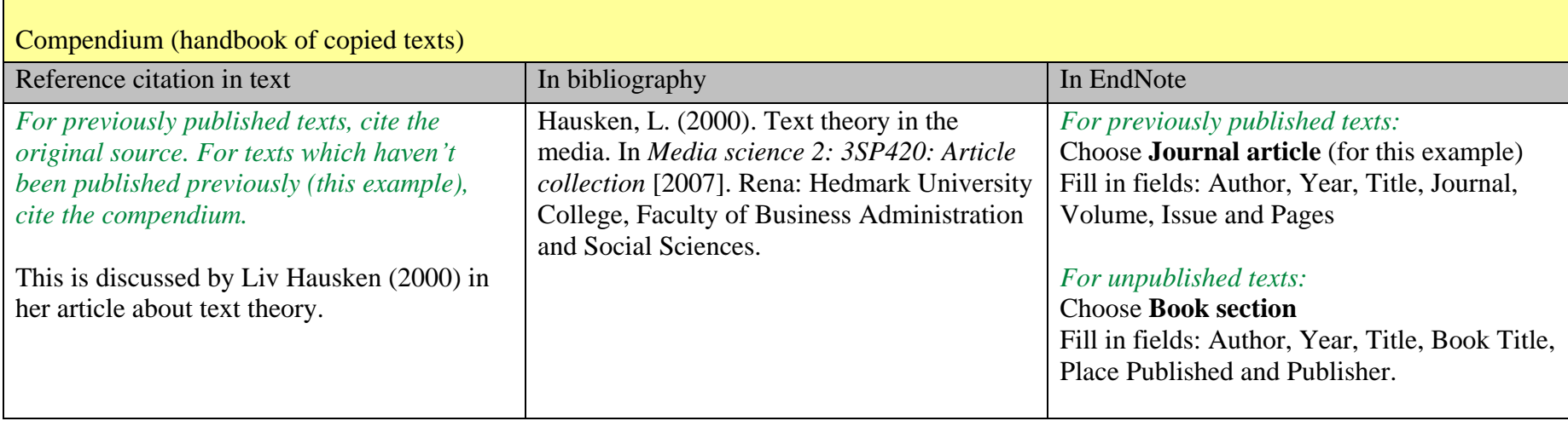

#### <span id="page-17-1"></span><span id="page-17-0"></span>**Articles**  Article with one author Reference citation in text In bibliography In bibliography In EndNote *From printed journal without DOI (Digital Object Identifier):* According to Friscolanti, we are entering "a new age of hybrid tanks… and biogenerators that transform trash into power" (2009, p. 35). *Write* … *in a quote if words are excluded. Write the page number of the quote. From online journal without DOI:* Teachers must admit that pupils have power in the classroom (Perlmutter, 2004, p. 50). *From journal (printed or online) with DOI:* "The term *autism* has undergone a complete *From printed journal without DOI (Digital Object Identifier):* Friscolanti, M. (2009). Lean, green war machine. *Maclean's, 121*(51), 35–36. *The title of the journal (not the article) is in italics. Volume in italics. Issue in parentheses, and not in italics. Write page number(s) for the entire article. From online journal without DOI:* Perlmutter, D. D. (2004). What works when students and teachers both misbehave. *Education Digest, 70*(1), 48–52. Retrieved from http://www.eddigest.com *If the article is freely available, write either the full URL, or the URL to the journal's home page if the article is searchable from there. If the article is available through subscription (this example), write the URL to the journal's home page. The database name should not be included. Do not include retrieval dates unless the source material may change over time (e.g., Wikis). From journal (printed or online) with DOI:* Safran, S. P. (2008). Why youngsters with *From printed journal without DOI (Digital Object Identifier):* Choose **Journal Article** Fill in fields: Author, Year, Title, Journal, Volume, Issue and Pages. *- you can export references to EndNote from most article databases - enter page numbers manually using* Edit & Manage Citations *in the EndNote tab in Word From online journal without DOI:* Choose **Electronic Article** Fill in fields: Author, Year, Title, Periodical Title, Volume, Issue, Pages and URL. *- you can export references to EndNote from most article databases From journal (printed or online) with DOI:* Look above. Also fill in the DOI field. *- you can export references to EndNote from most article databases - enter page numbers manually using* Edit & Manage Citations *in the EndNote tab in Word*

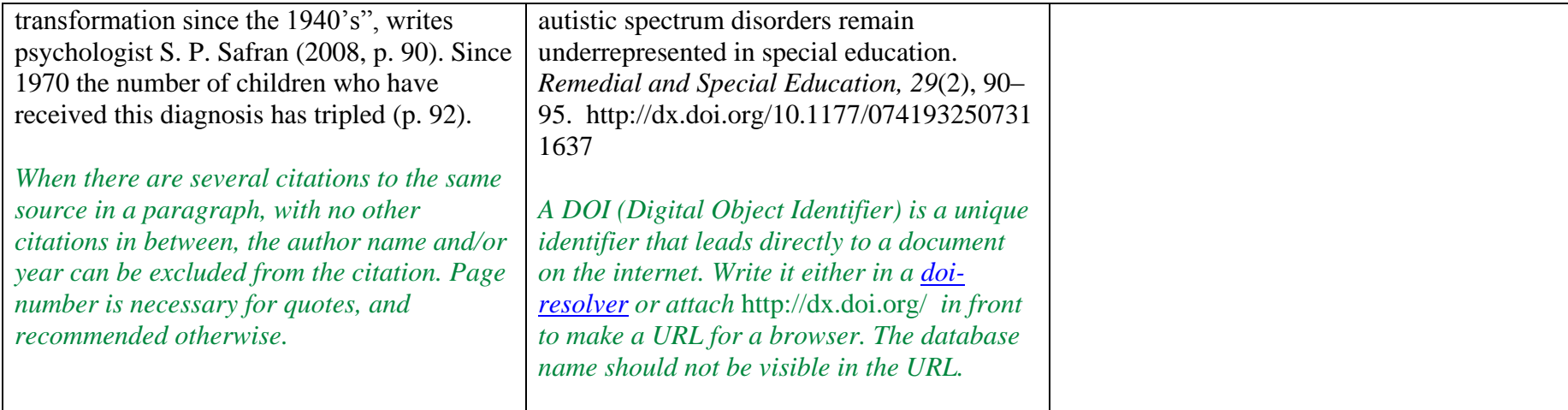

<span id="page-19-1"></span><span id="page-19-0"></span>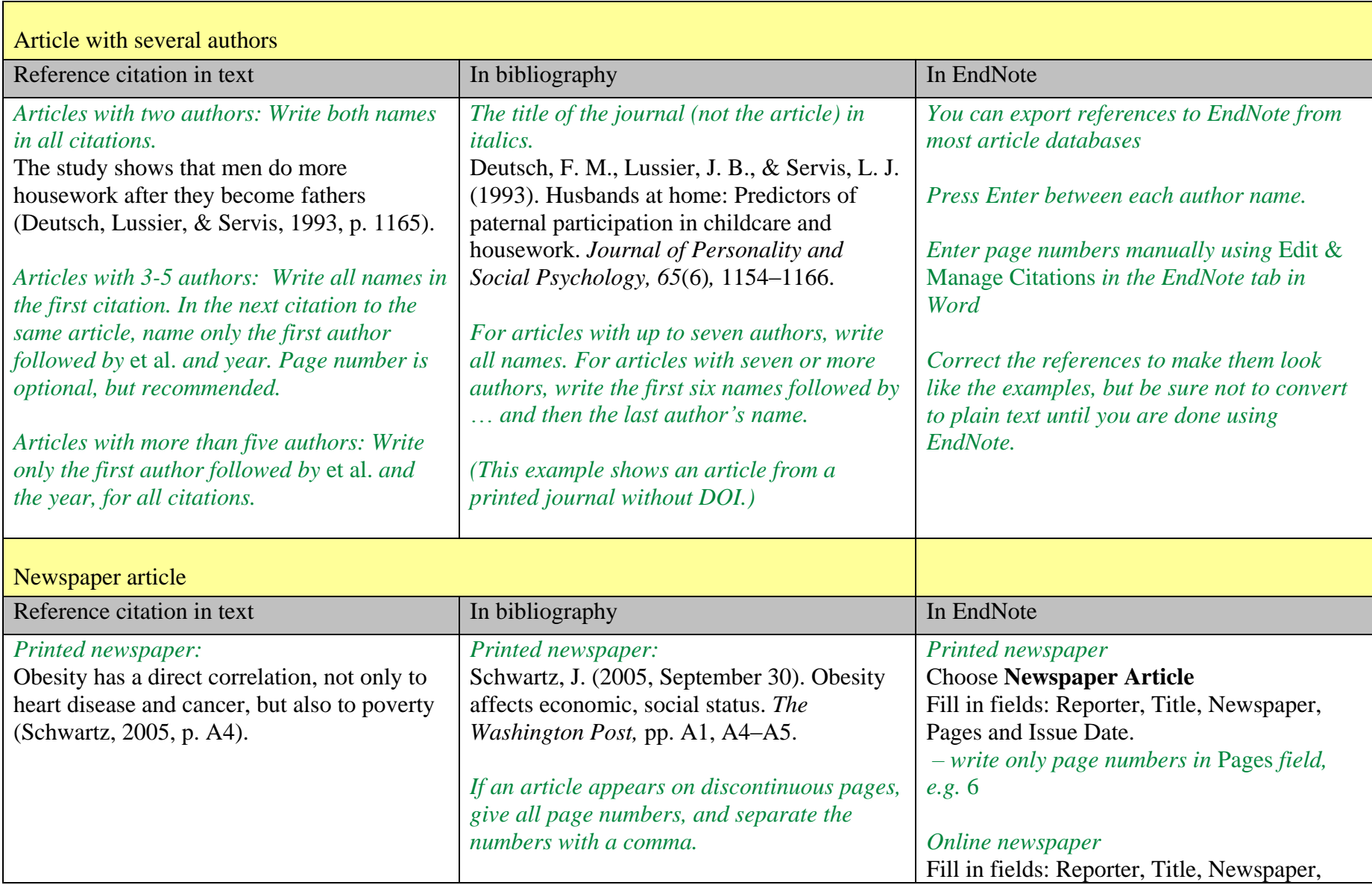

<span id="page-20-0"></span>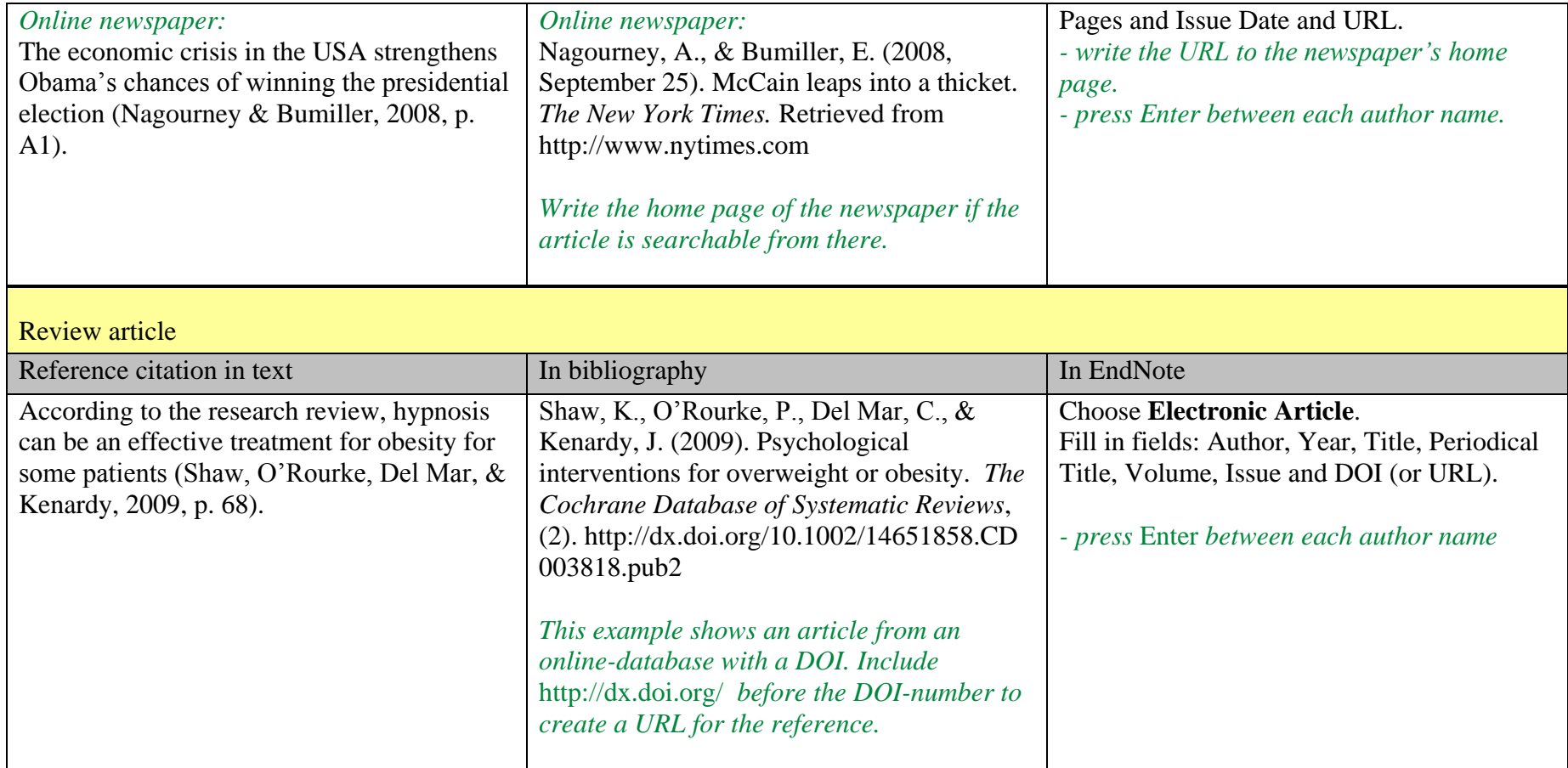

<span id="page-21-1"></span><span id="page-21-0"></span>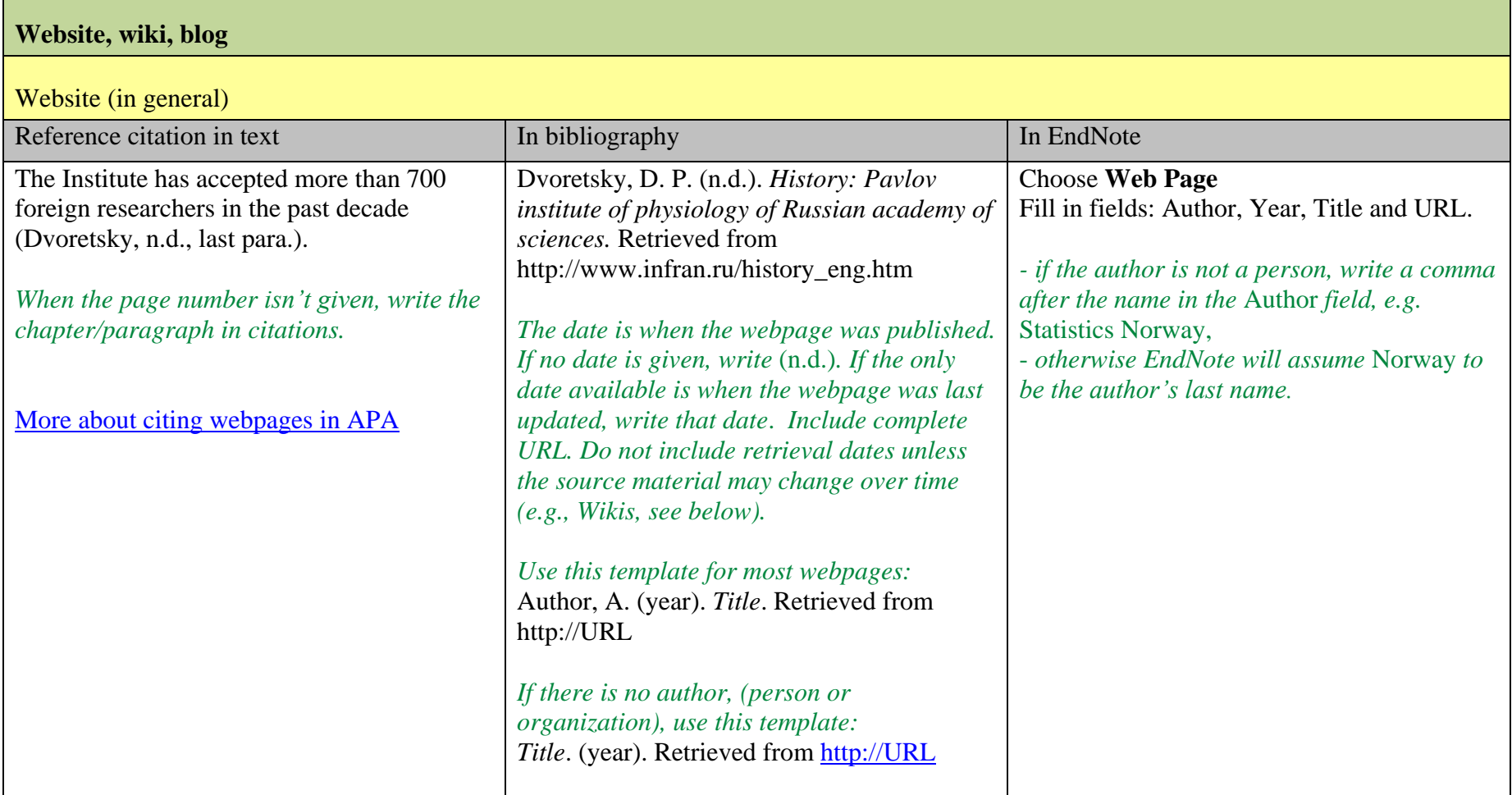

<span id="page-22-1"></span><span id="page-22-0"></span>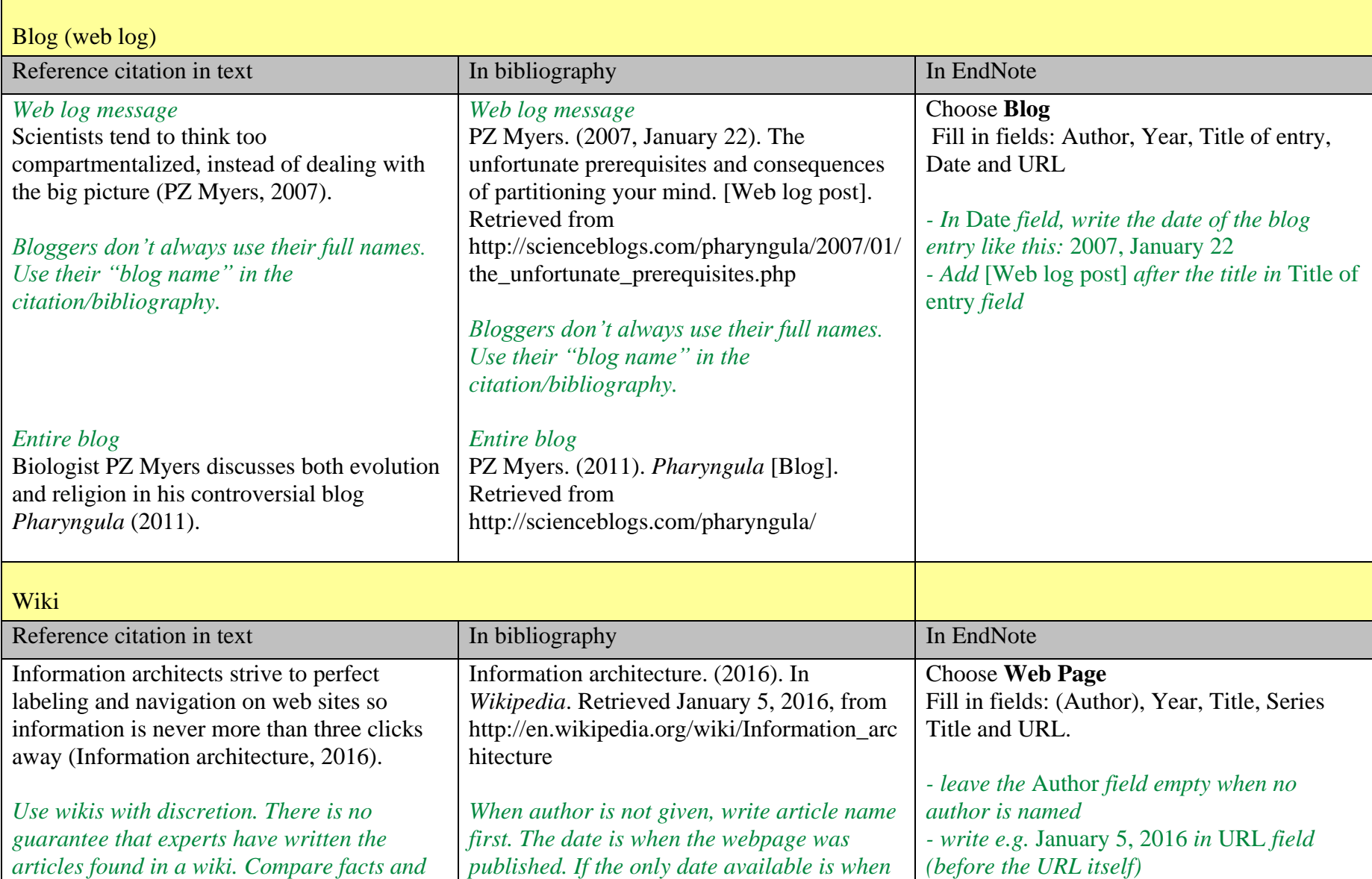

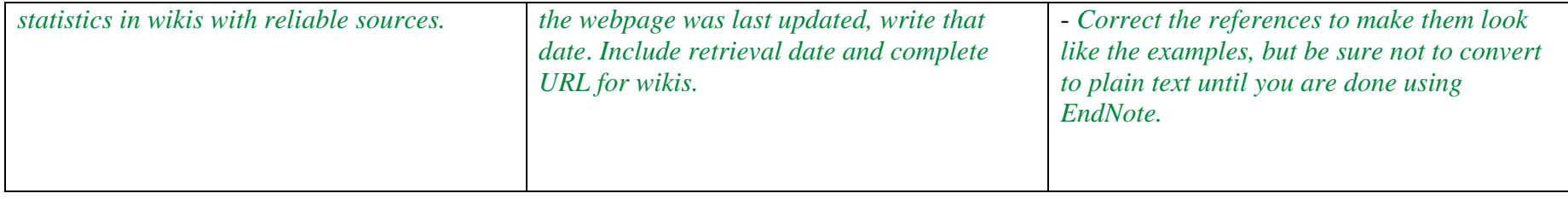

<span id="page-24-1"></span><span id="page-24-0"></span>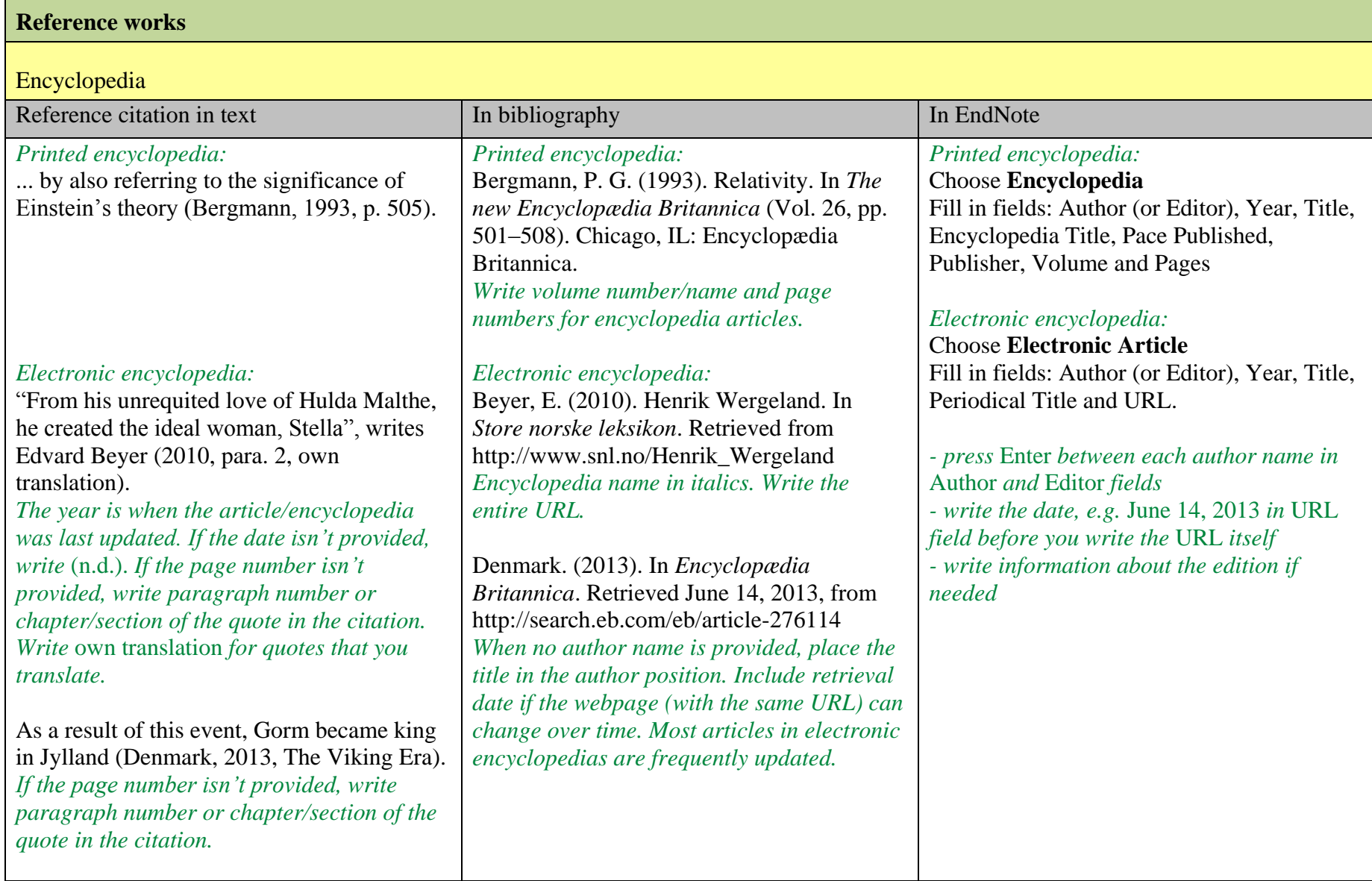

<span id="page-25-1"></span><span id="page-25-0"></span>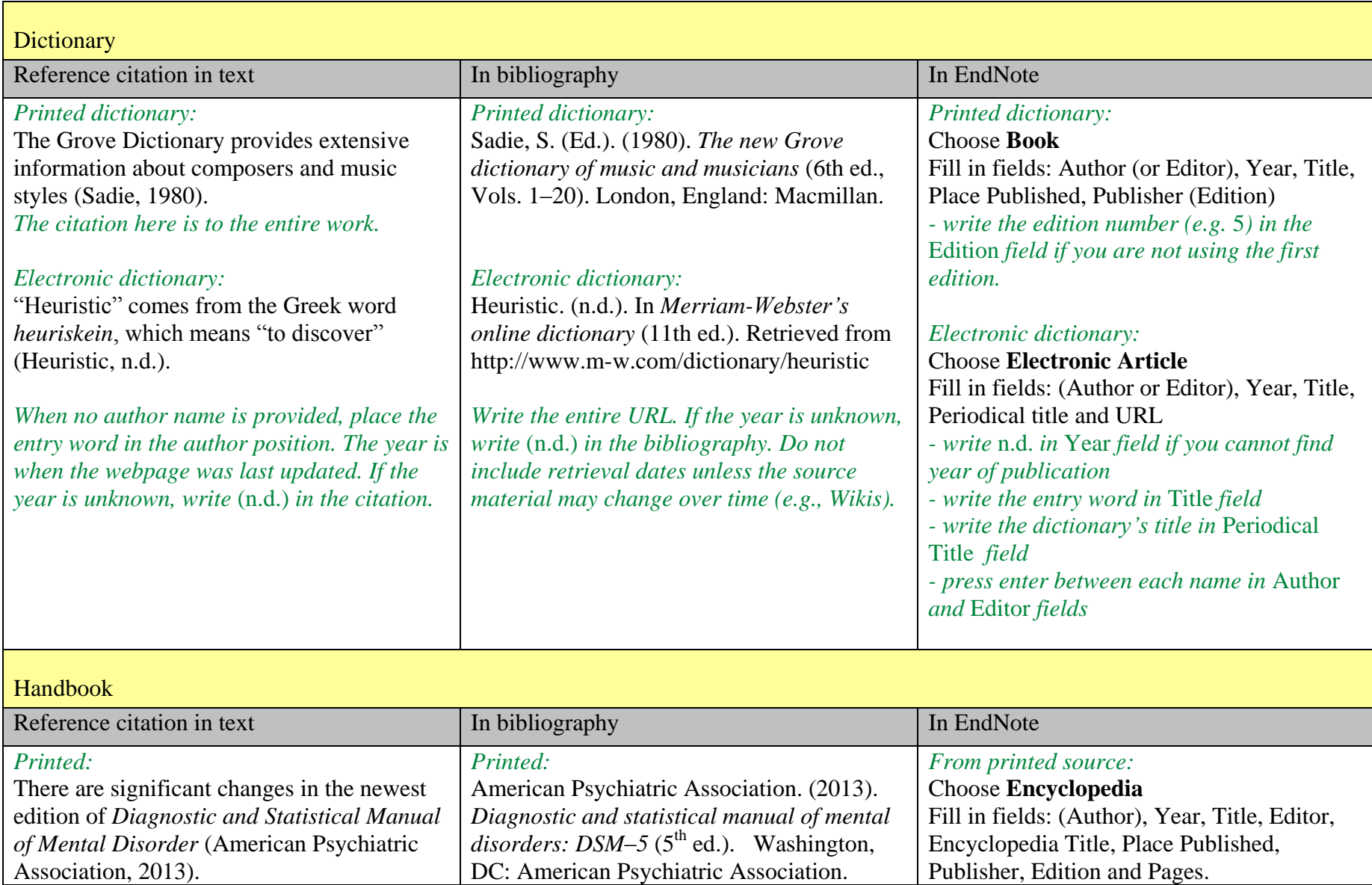

<span id="page-26-0"></span>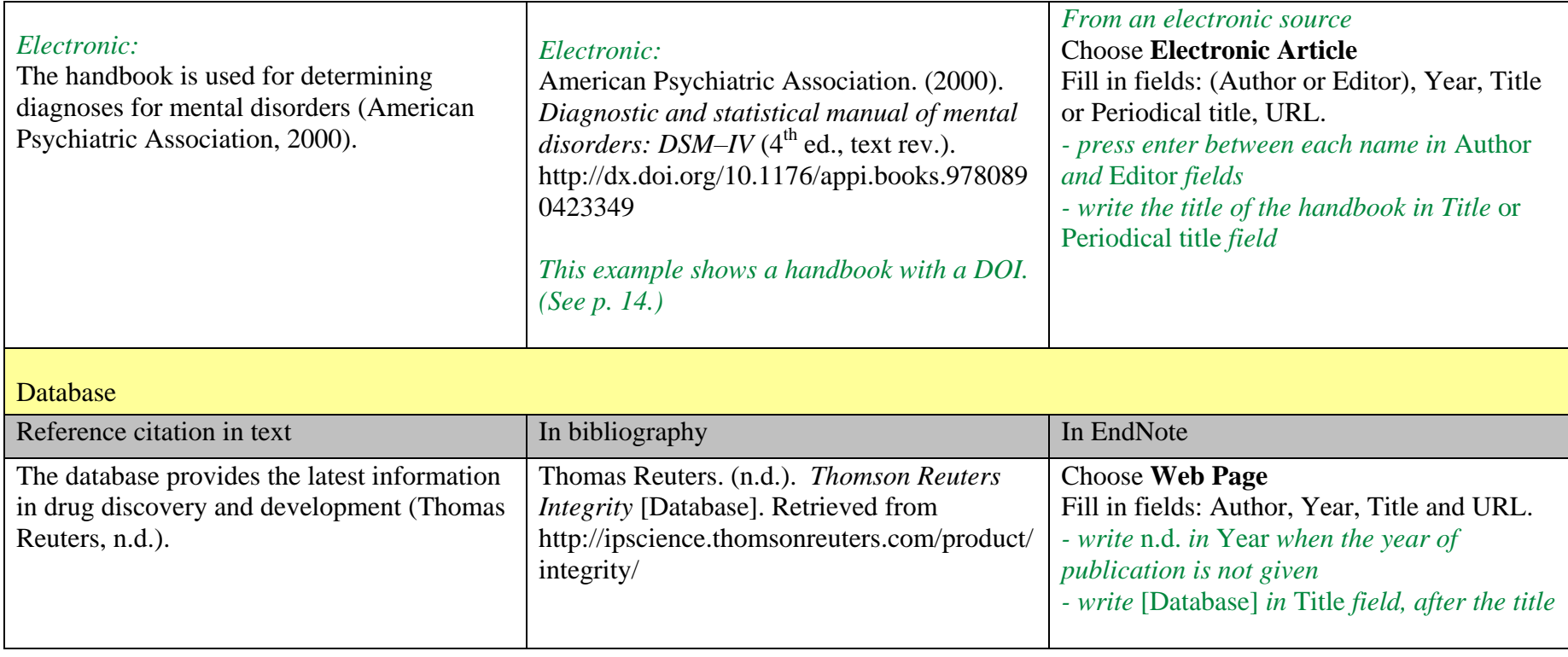

<span id="page-27-1"></span><span id="page-27-0"></span>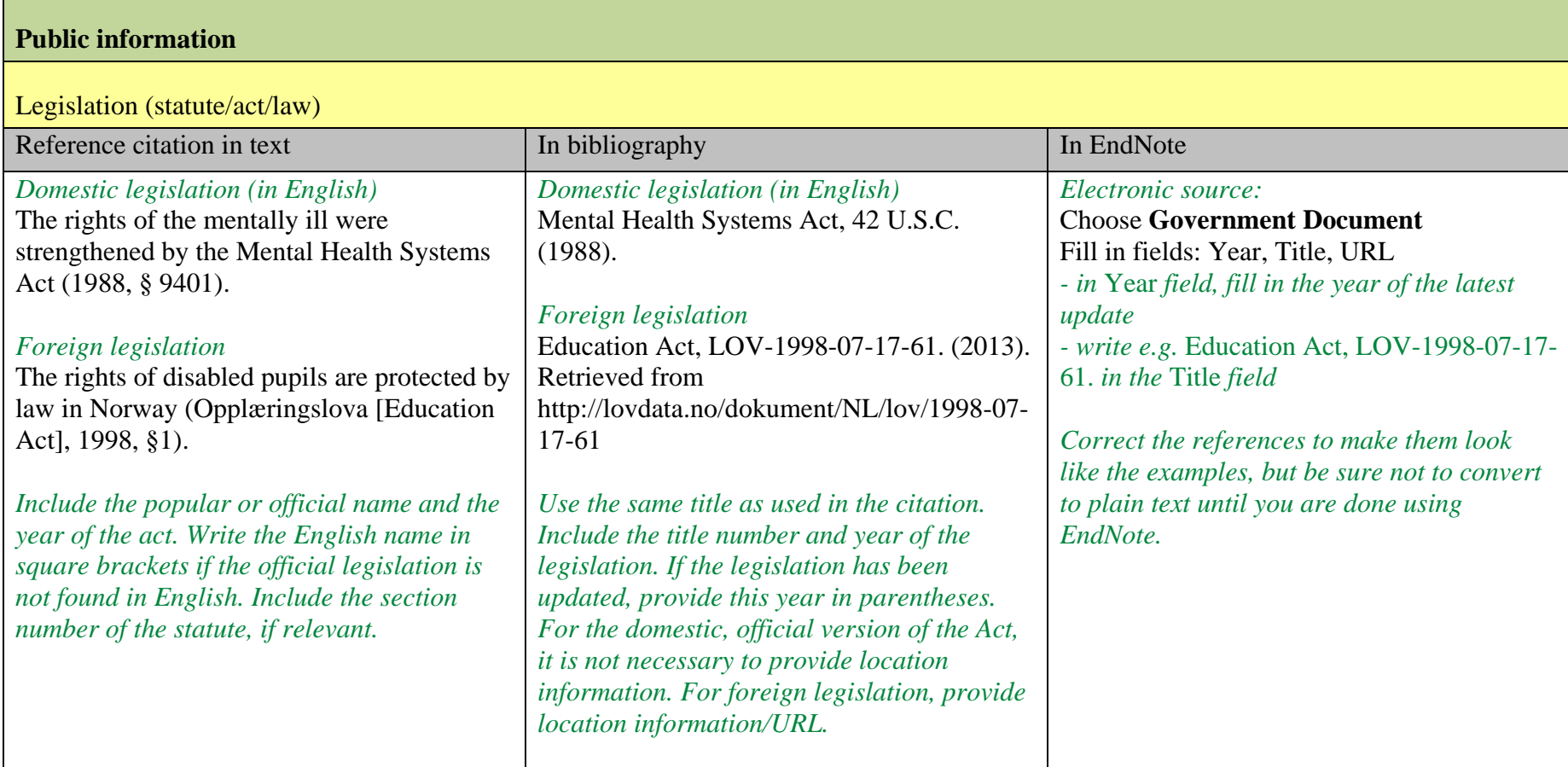

<span id="page-28-0"></span>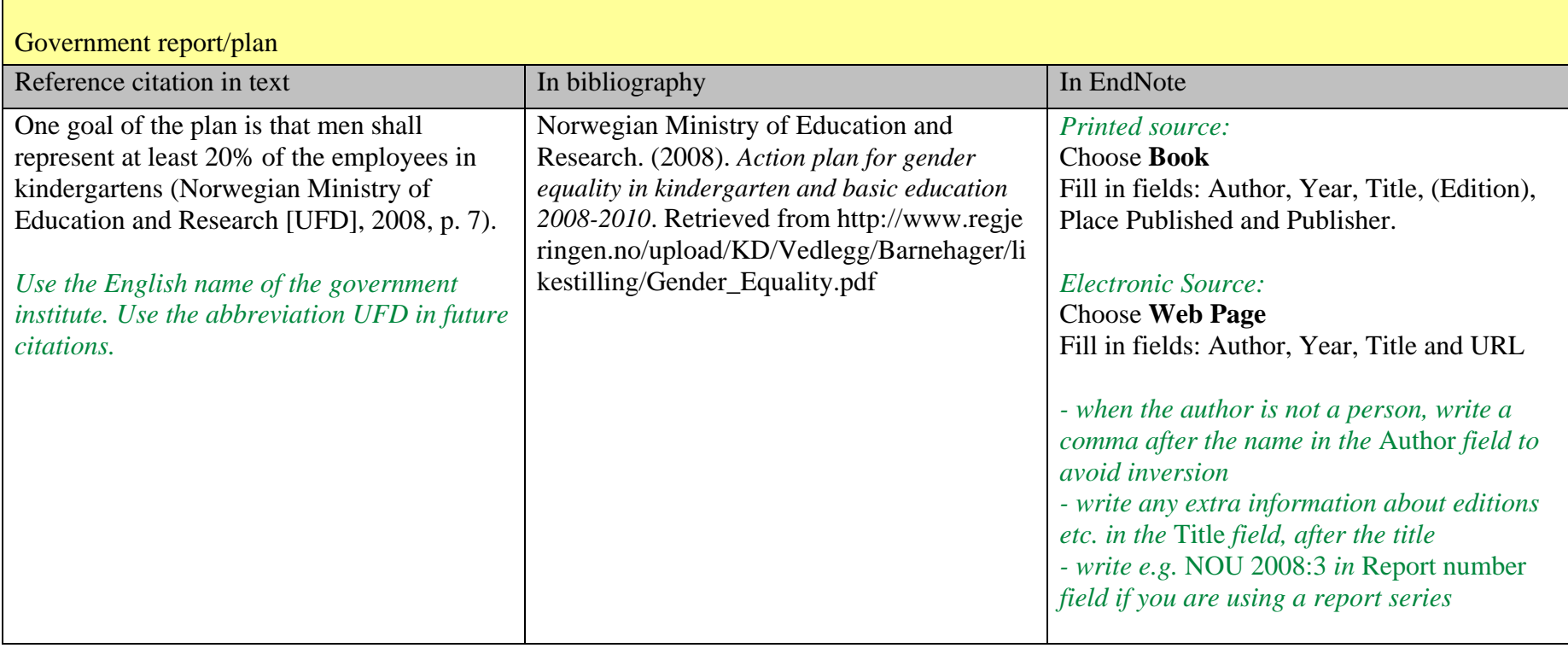

<span id="page-29-1"></span><span id="page-29-0"></span>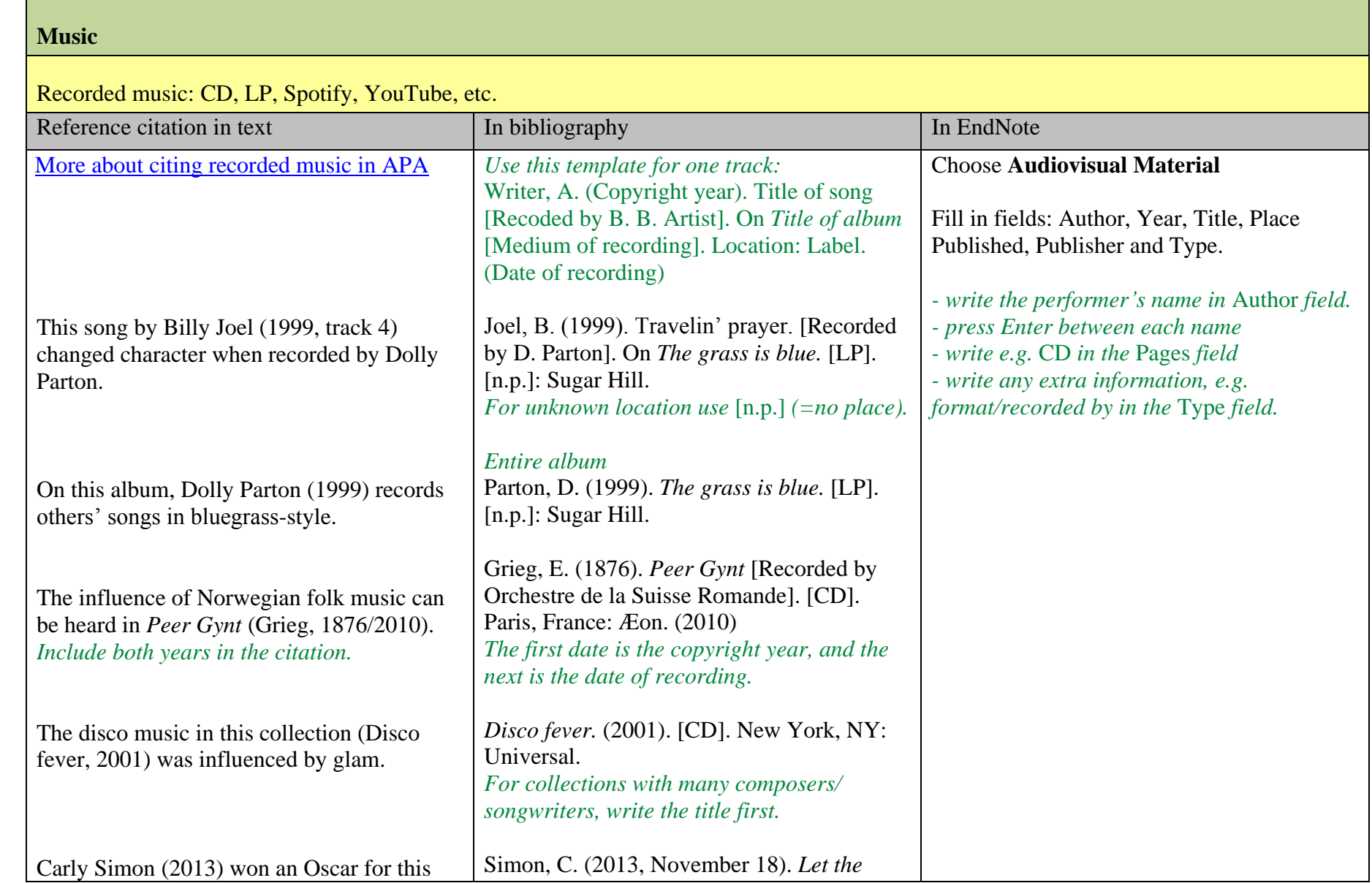

<span id="page-30-0"></span>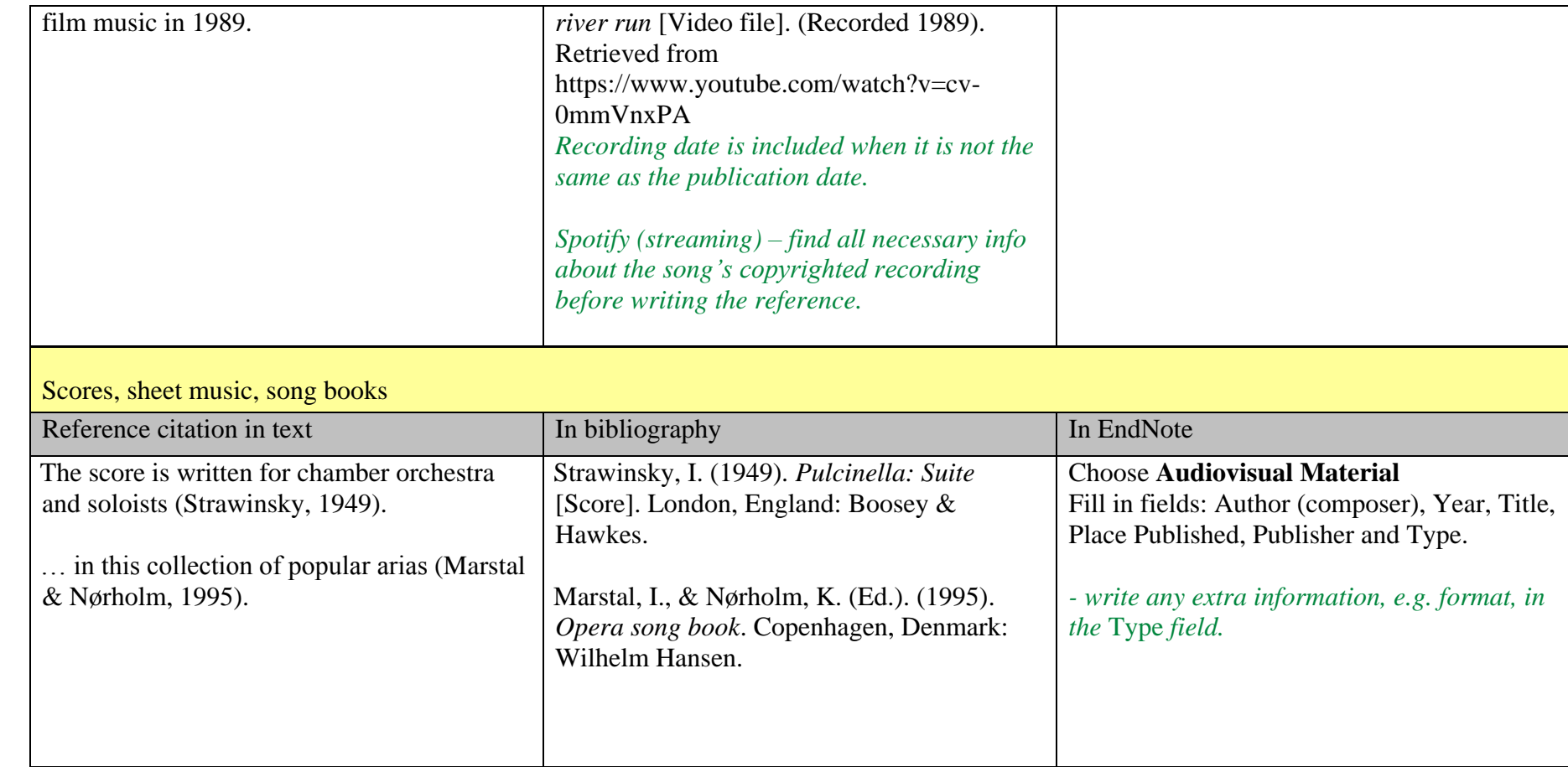

<span id="page-31-1"></span><span id="page-31-0"></span>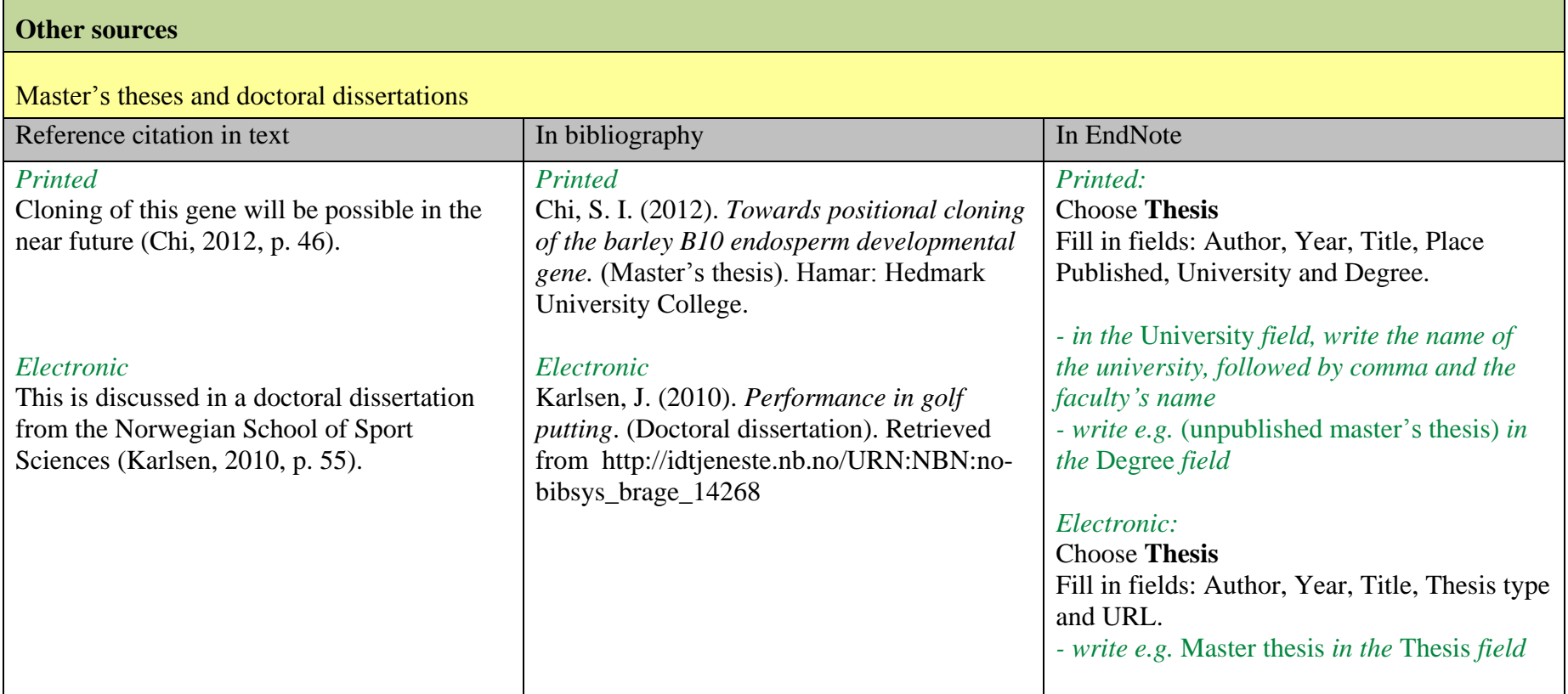

<span id="page-32-0"></span>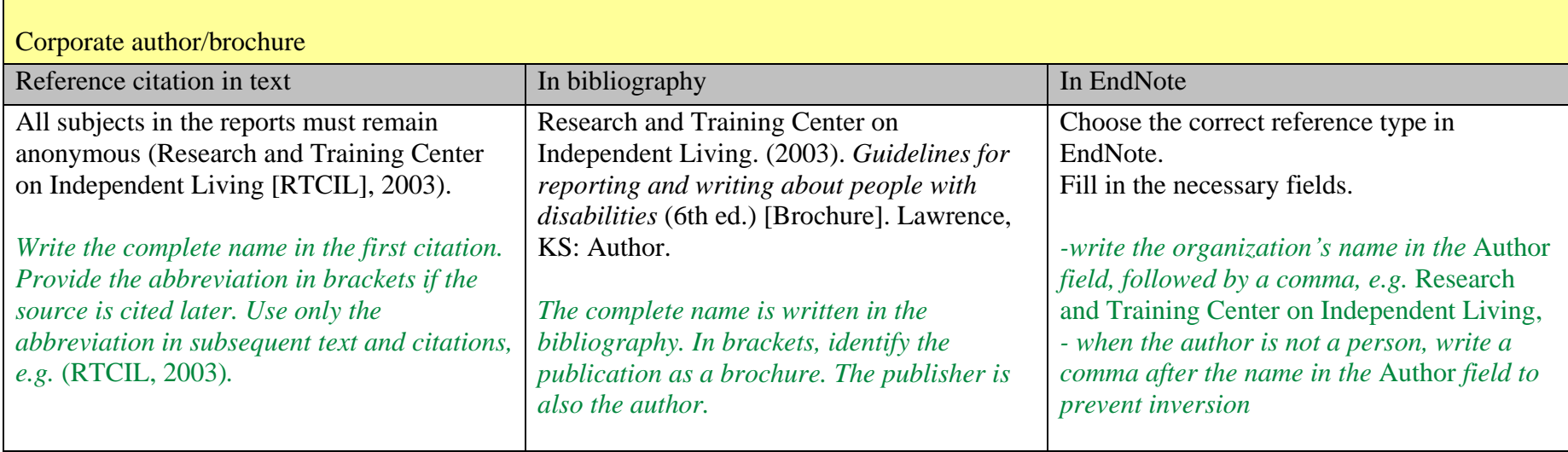

<span id="page-33-1"></span><span id="page-33-0"></span>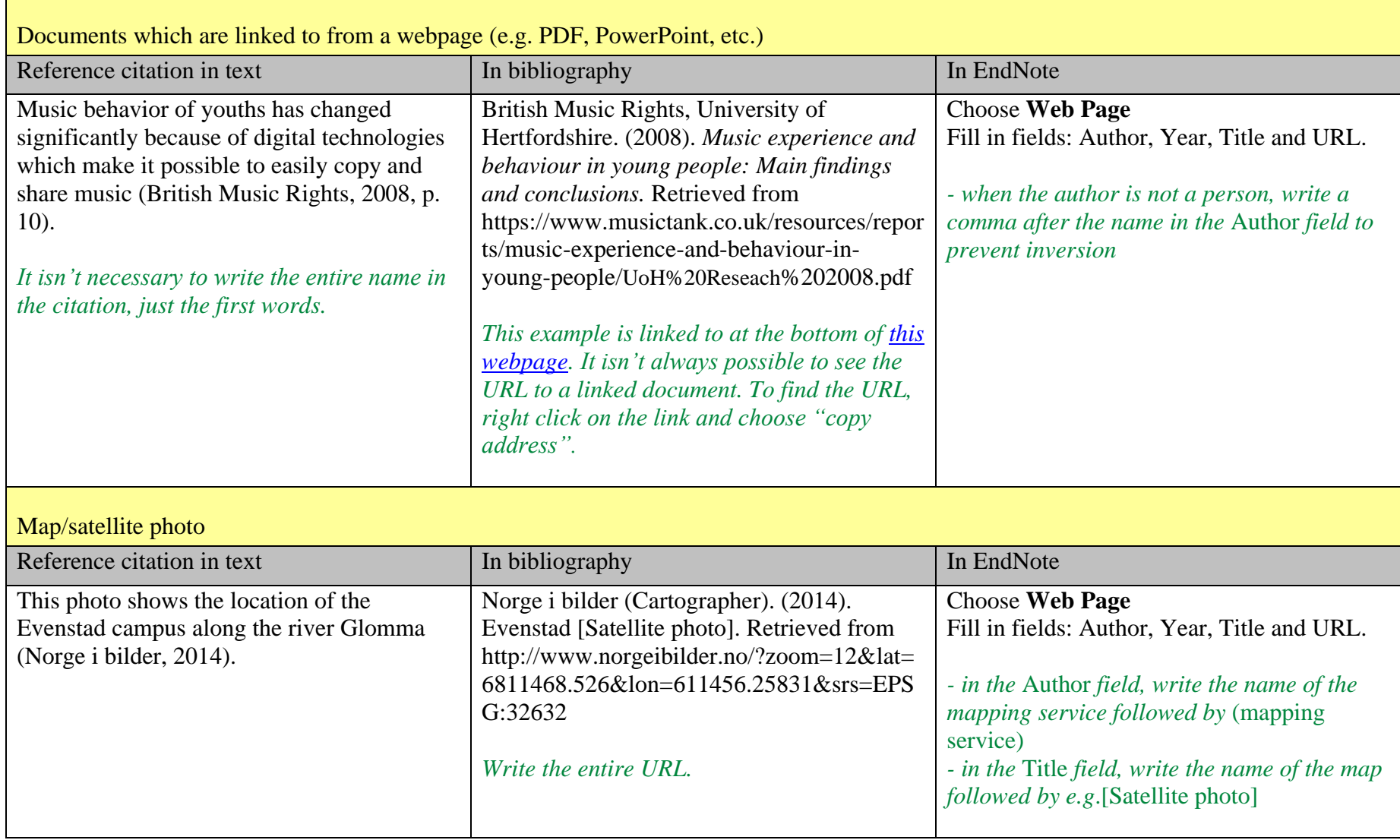

<span id="page-34-0"></span>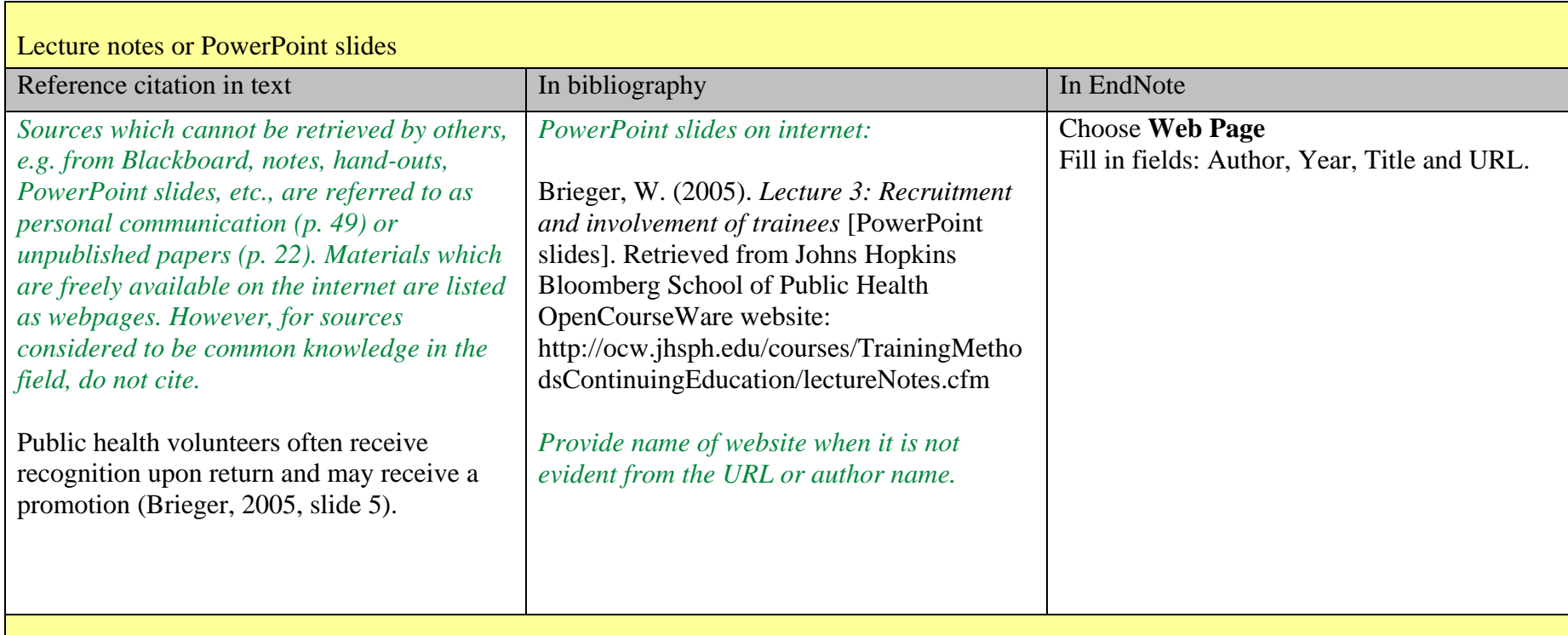

# <span id="page-34-1"></span>The Bible and other classical religious works

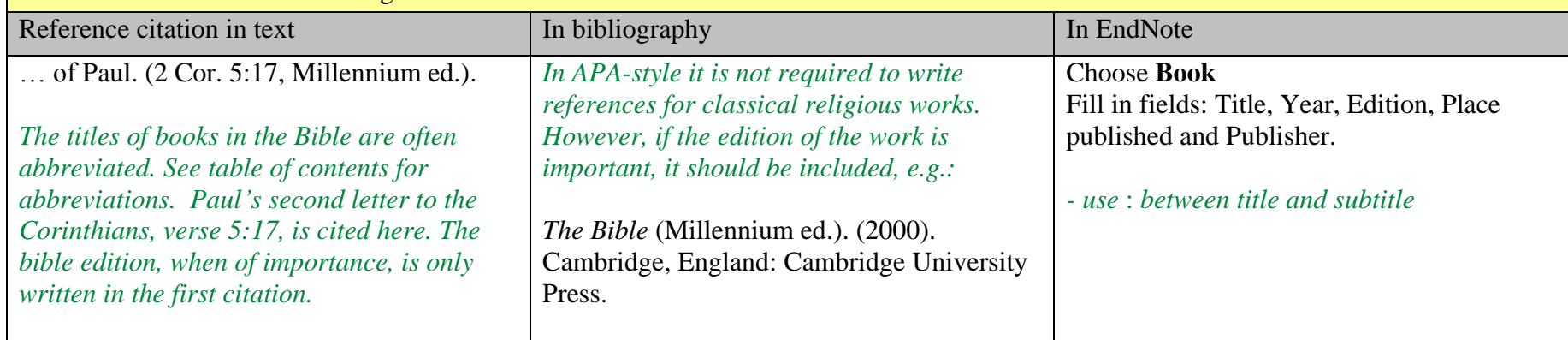

<span id="page-35-1"></span><span id="page-35-0"></span>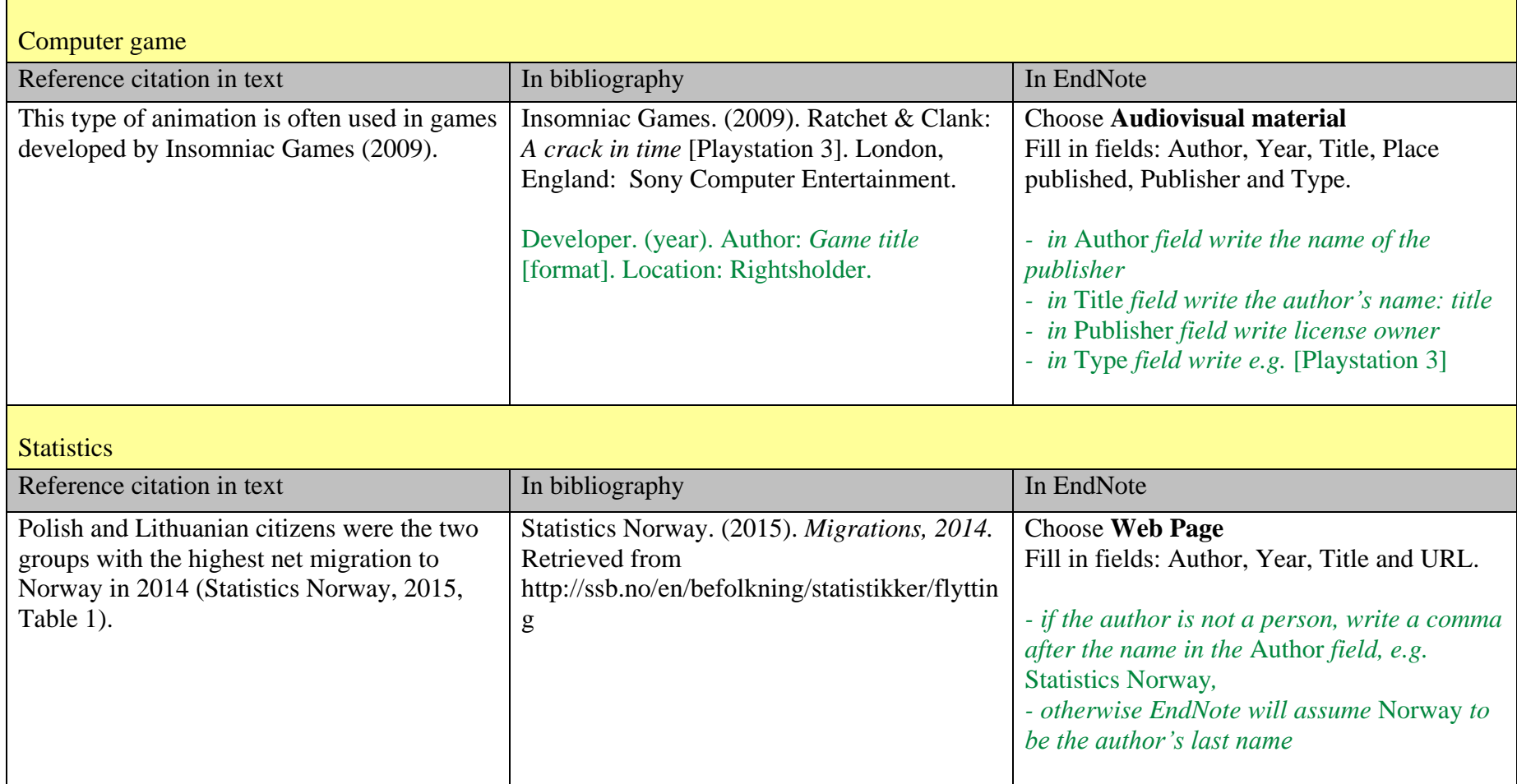

<span id="page-36-0"></span>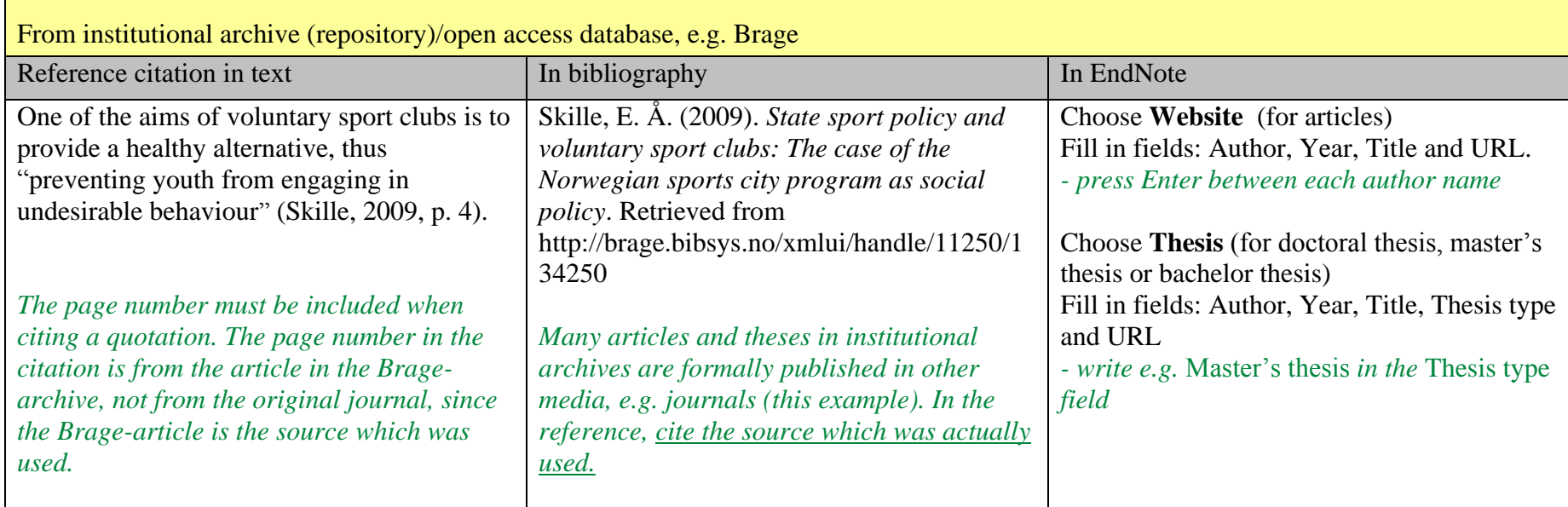

<span id="page-37-0"></span>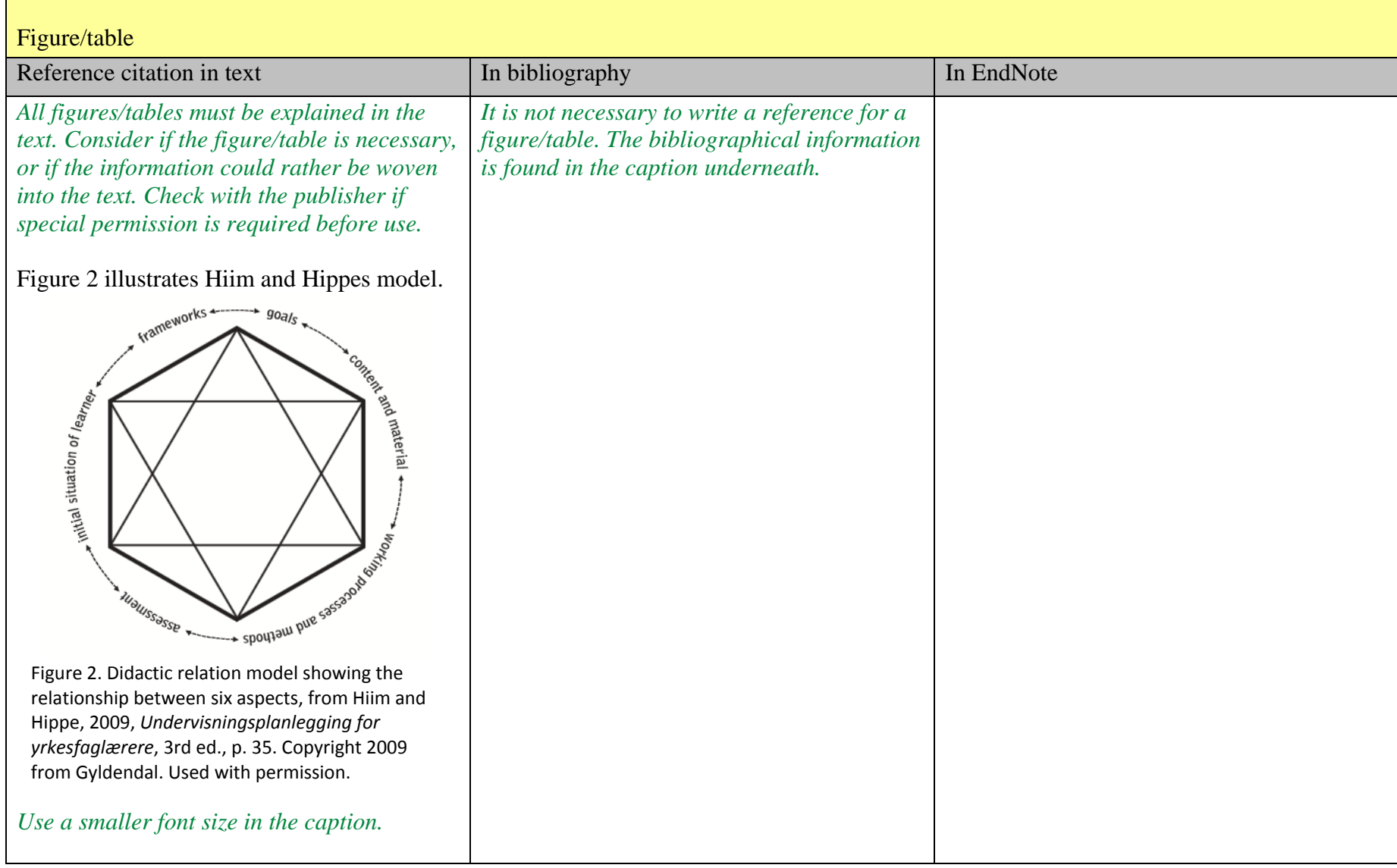

<span id="page-38-0"></span>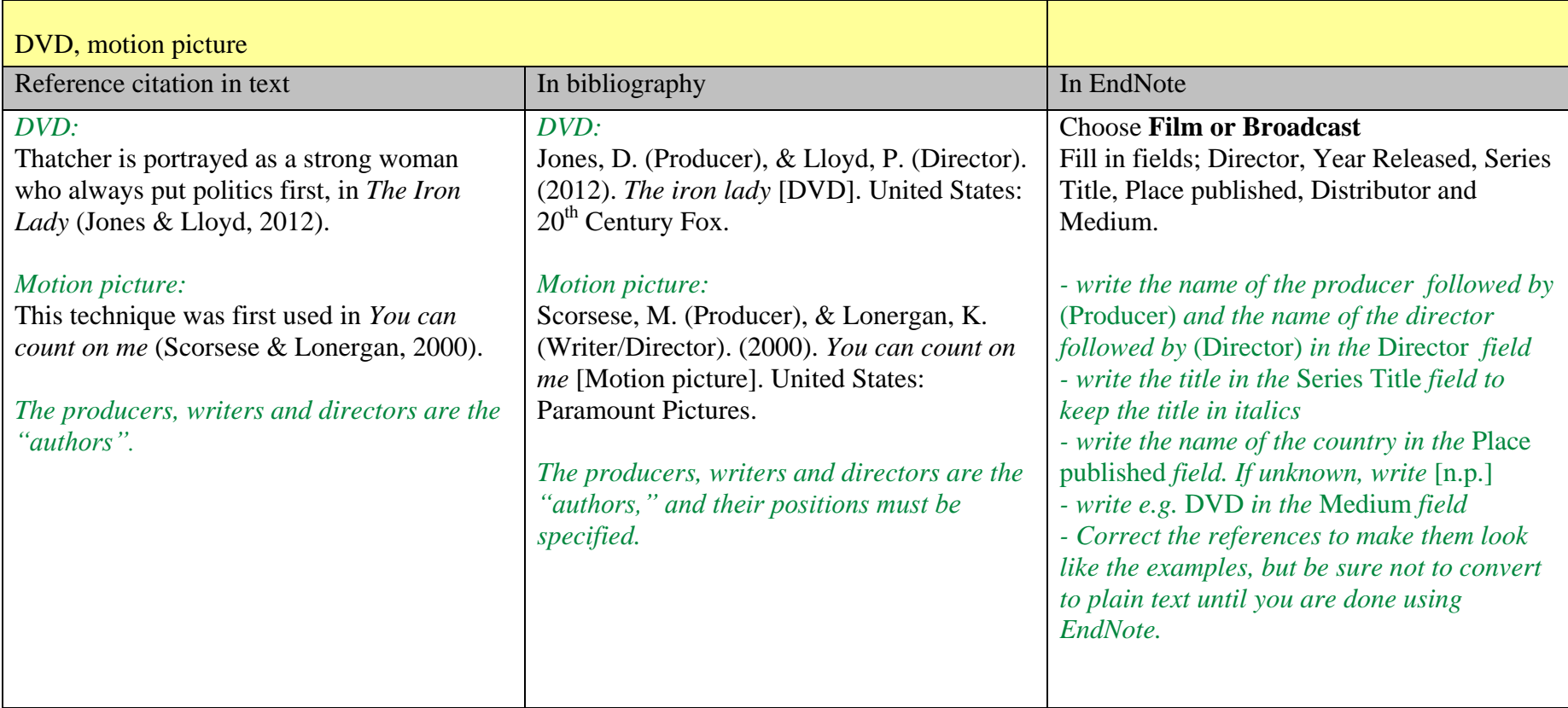

<span id="page-39-1"></span><span id="page-39-0"></span>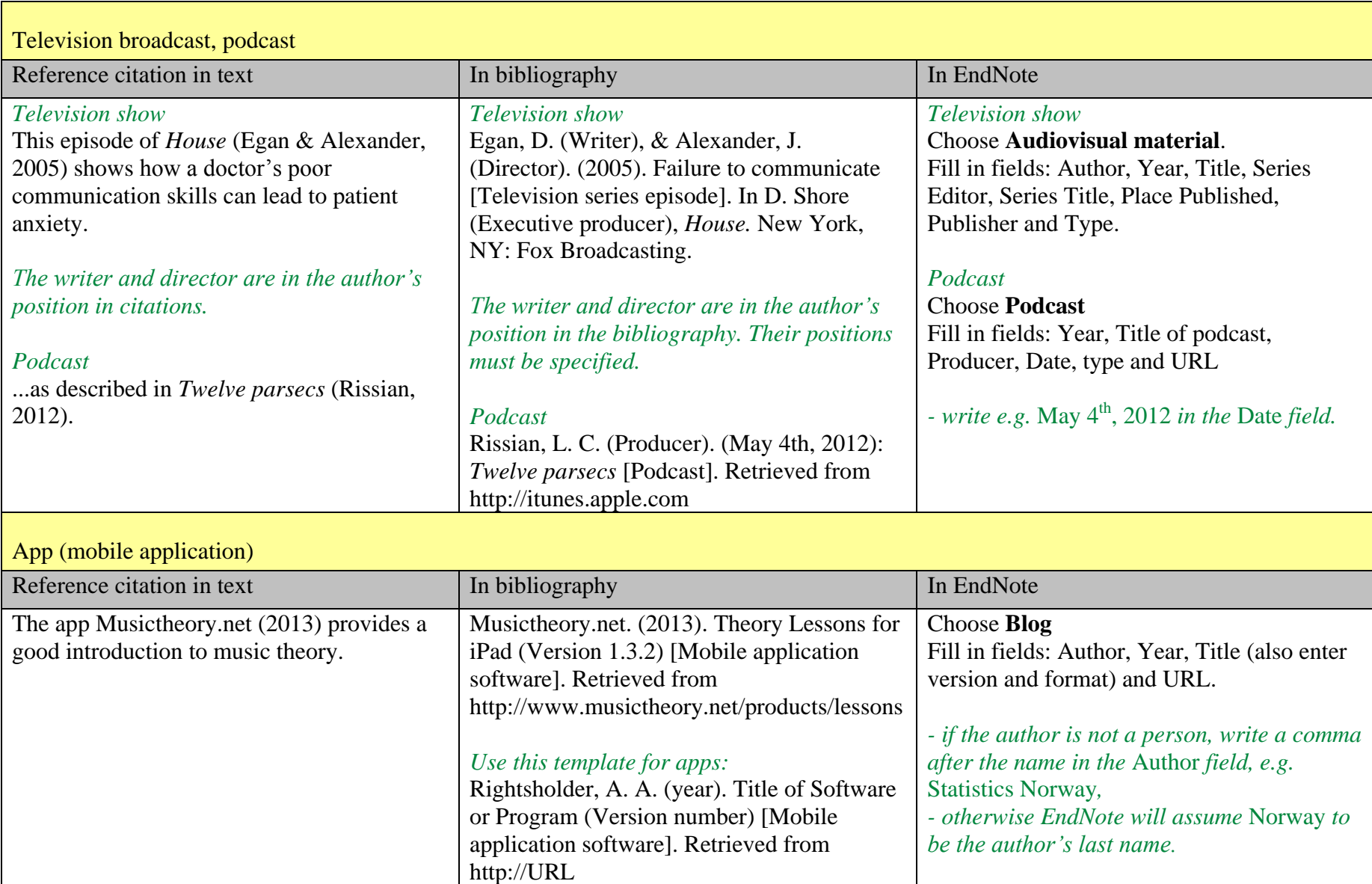

<span id="page-40-0"></span>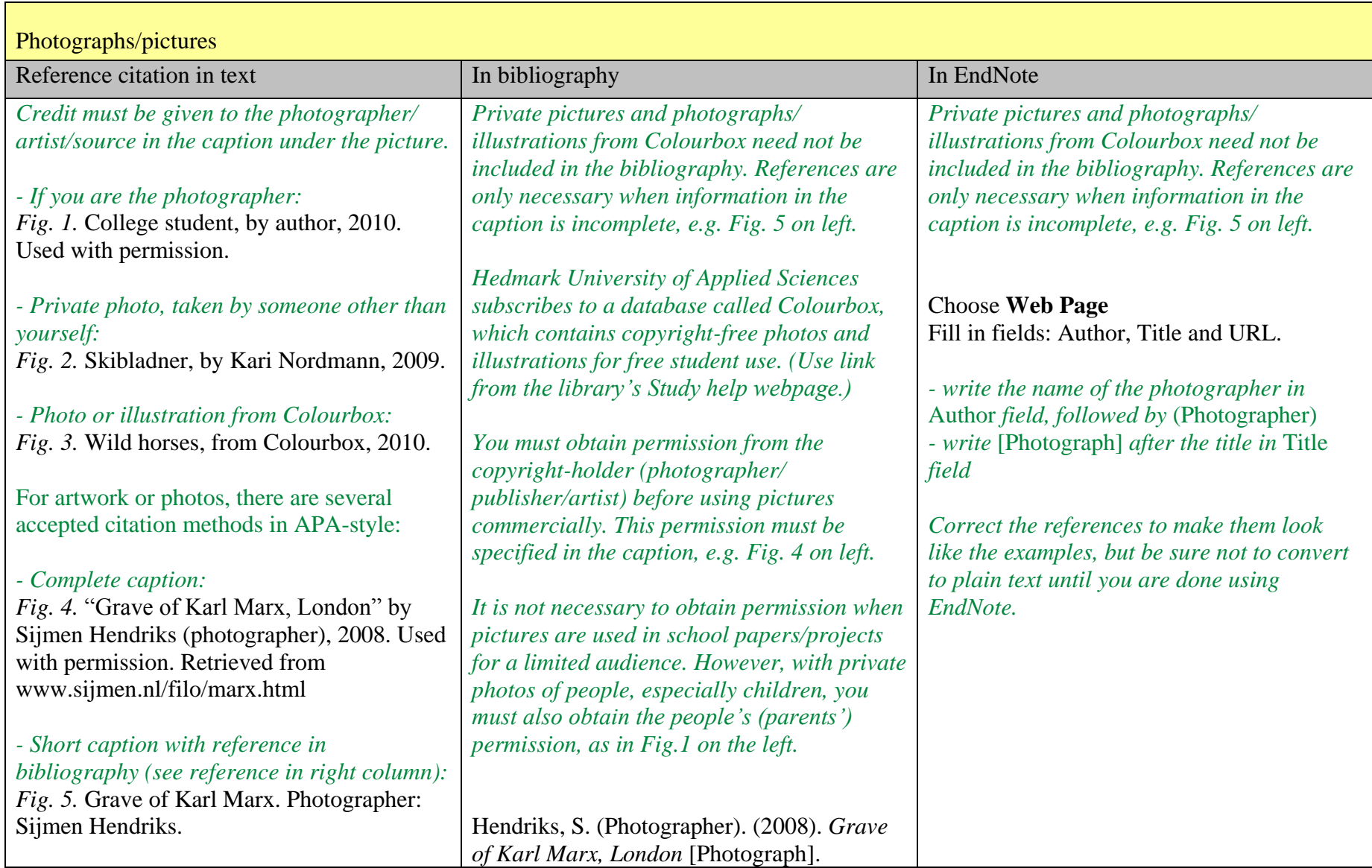

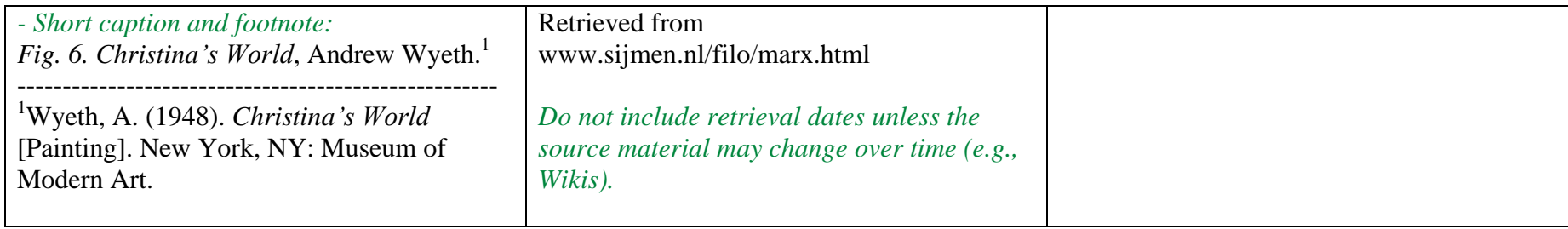

<span id="page-42-1"></span><span id="page-42-0"></span>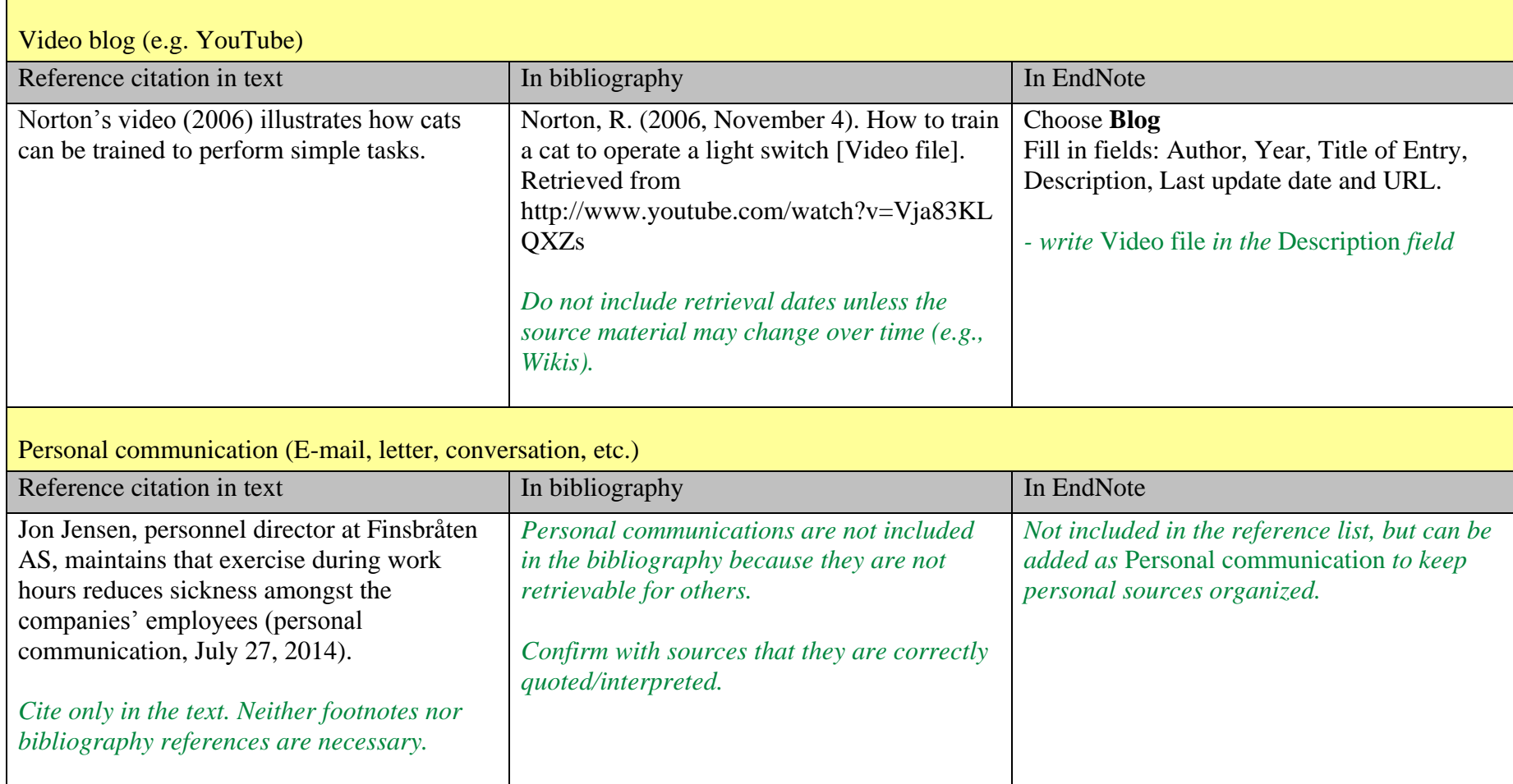

<span id="page-43-0"></span>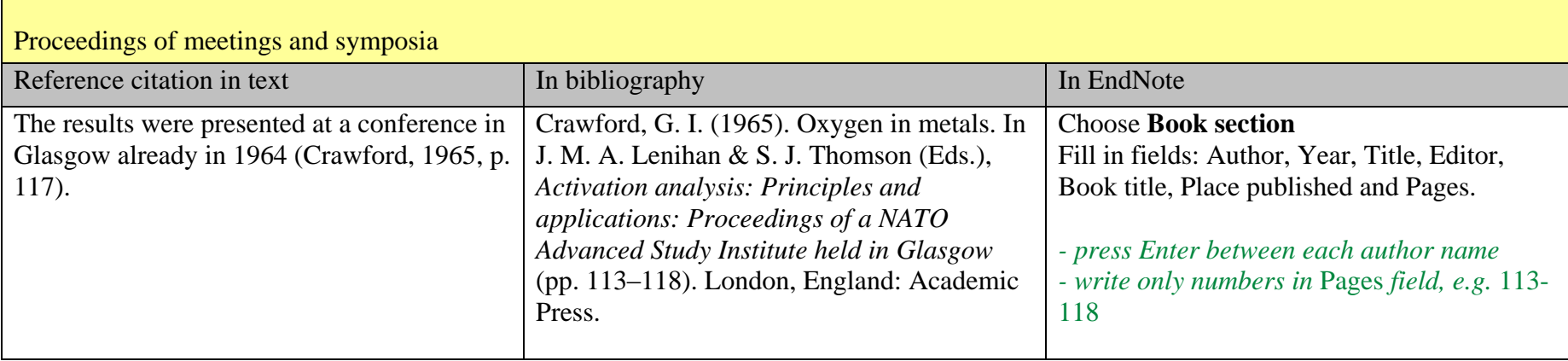

<span id="page-44-0"></span>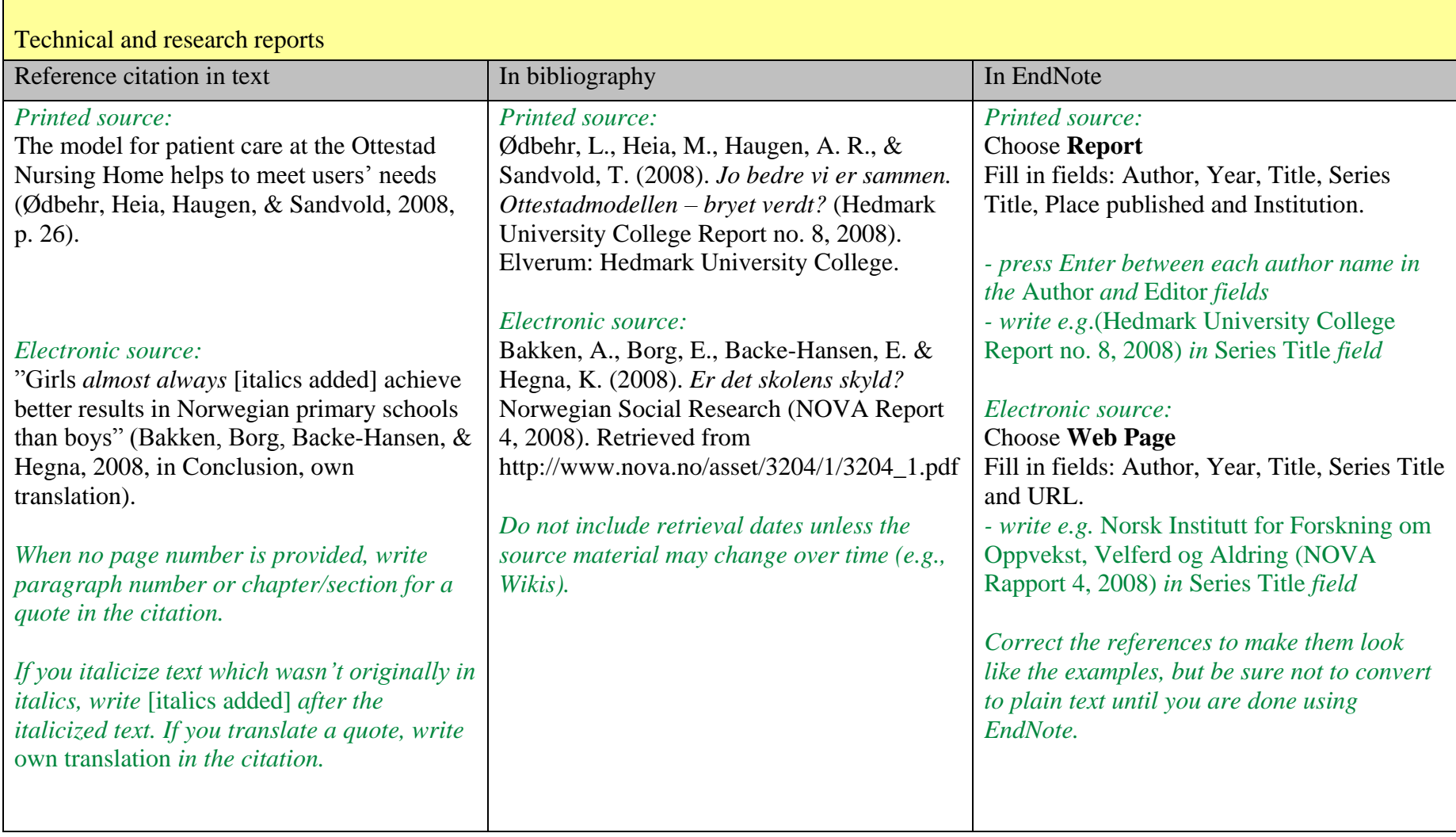

<span id="page-45-1"></span><span id="page-45-0"></span>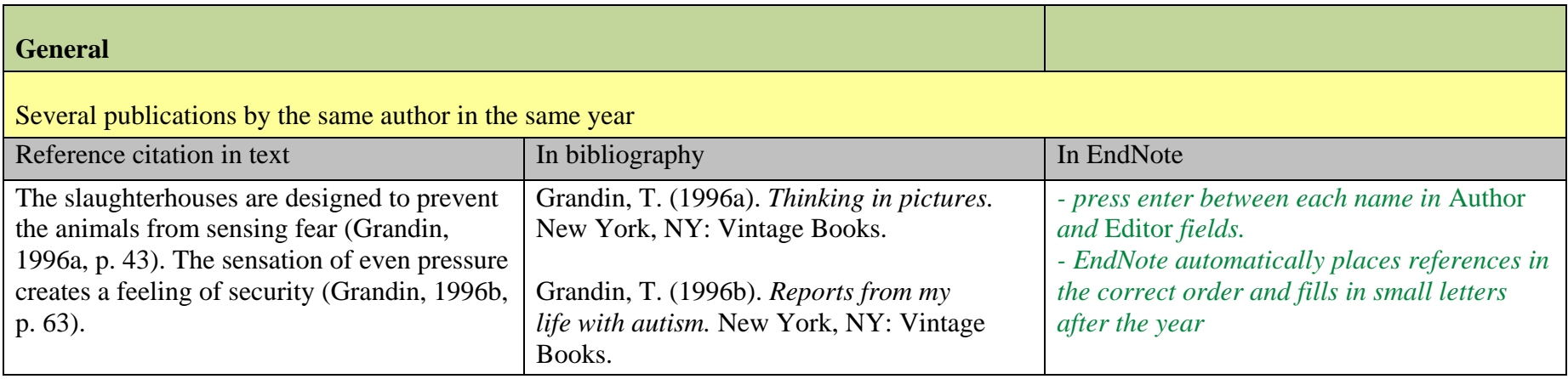

<span id="page-46-0"></span>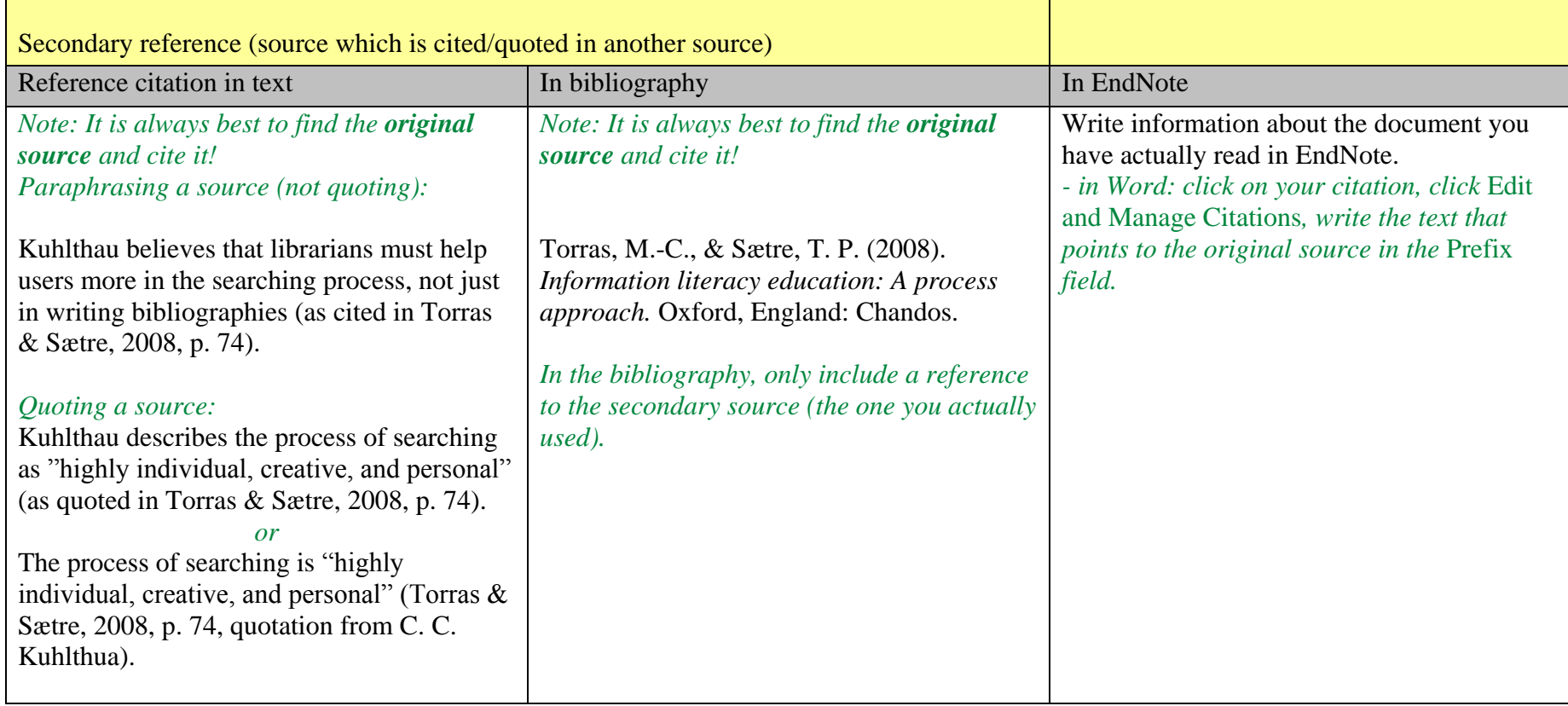

<span id="page-47-0"></span>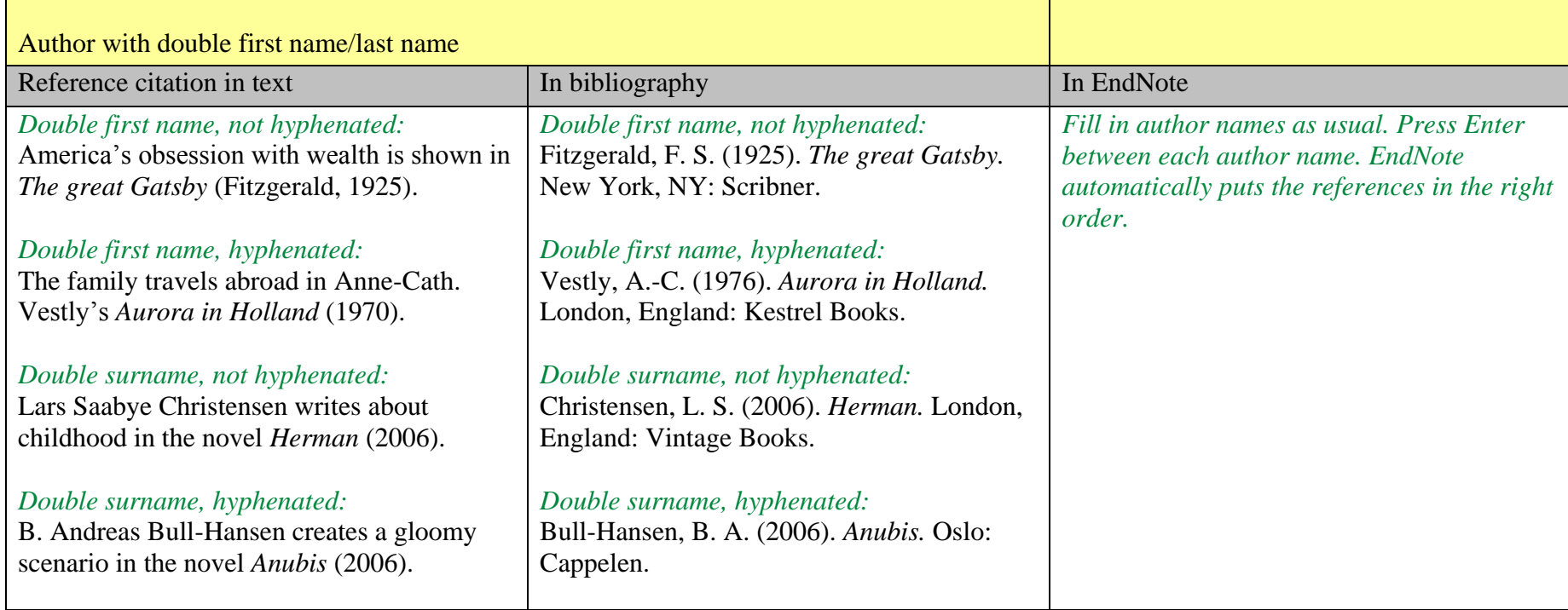

<span id="page-48-0"></span>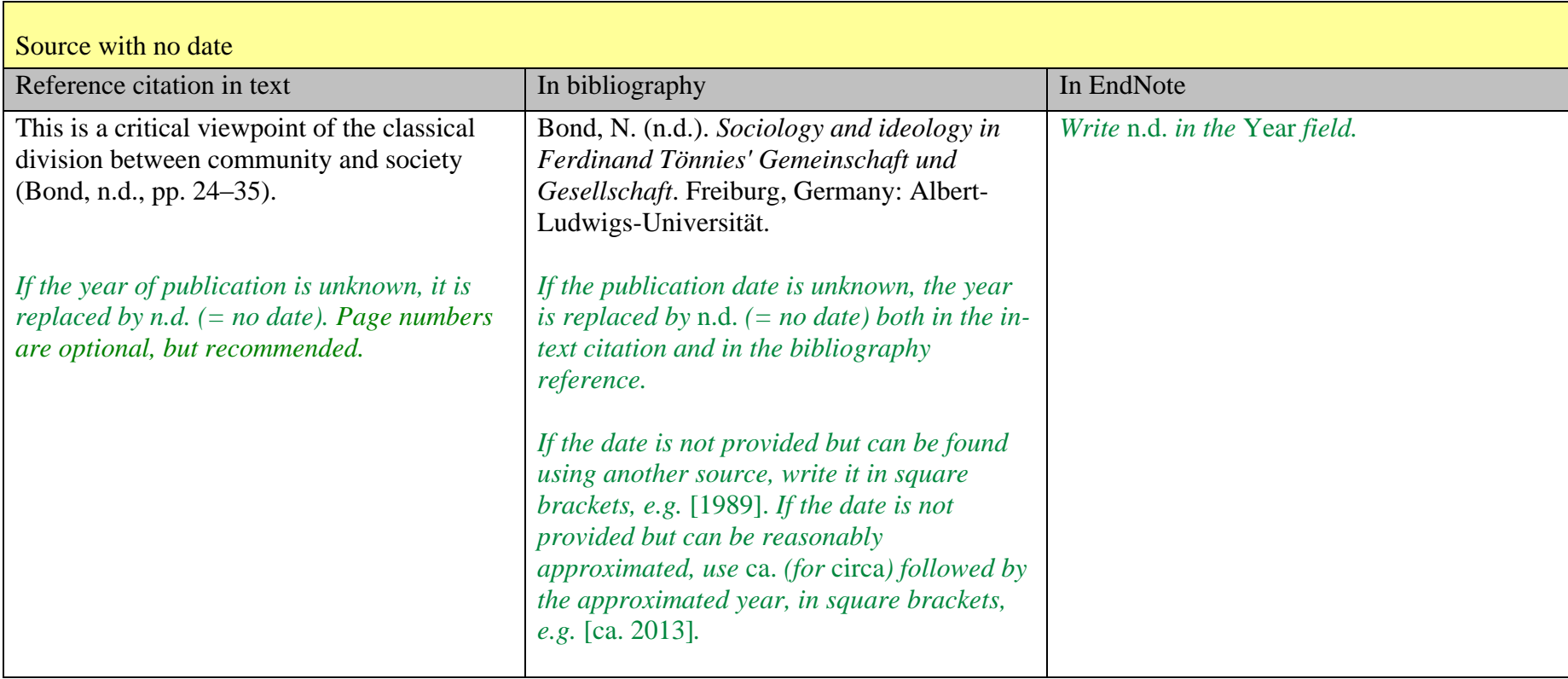

<span id="page-49-1"></span><span id="page-49-0"></span>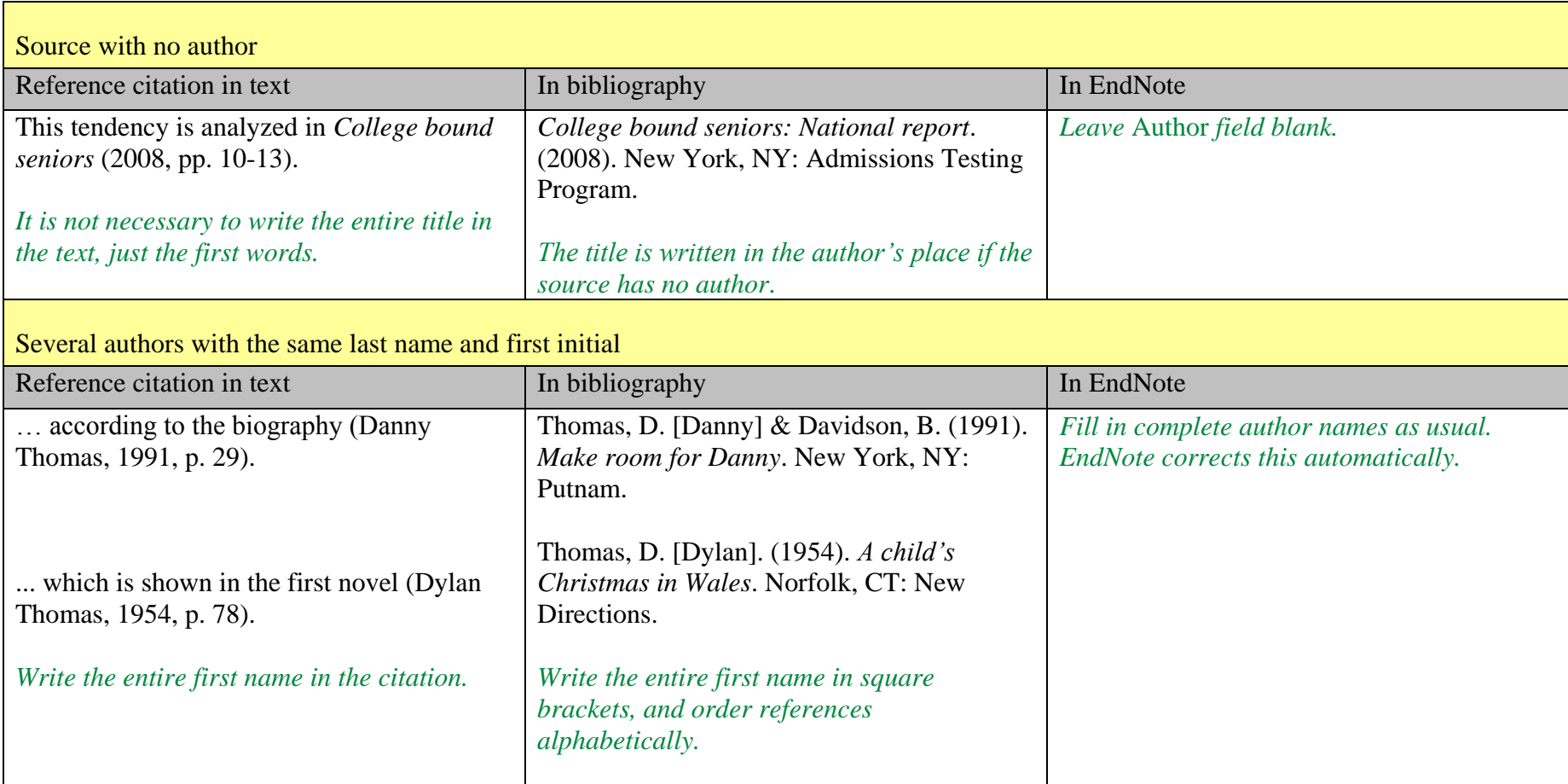

<span id="page-50-1"></span><span id="page-50-0"></span>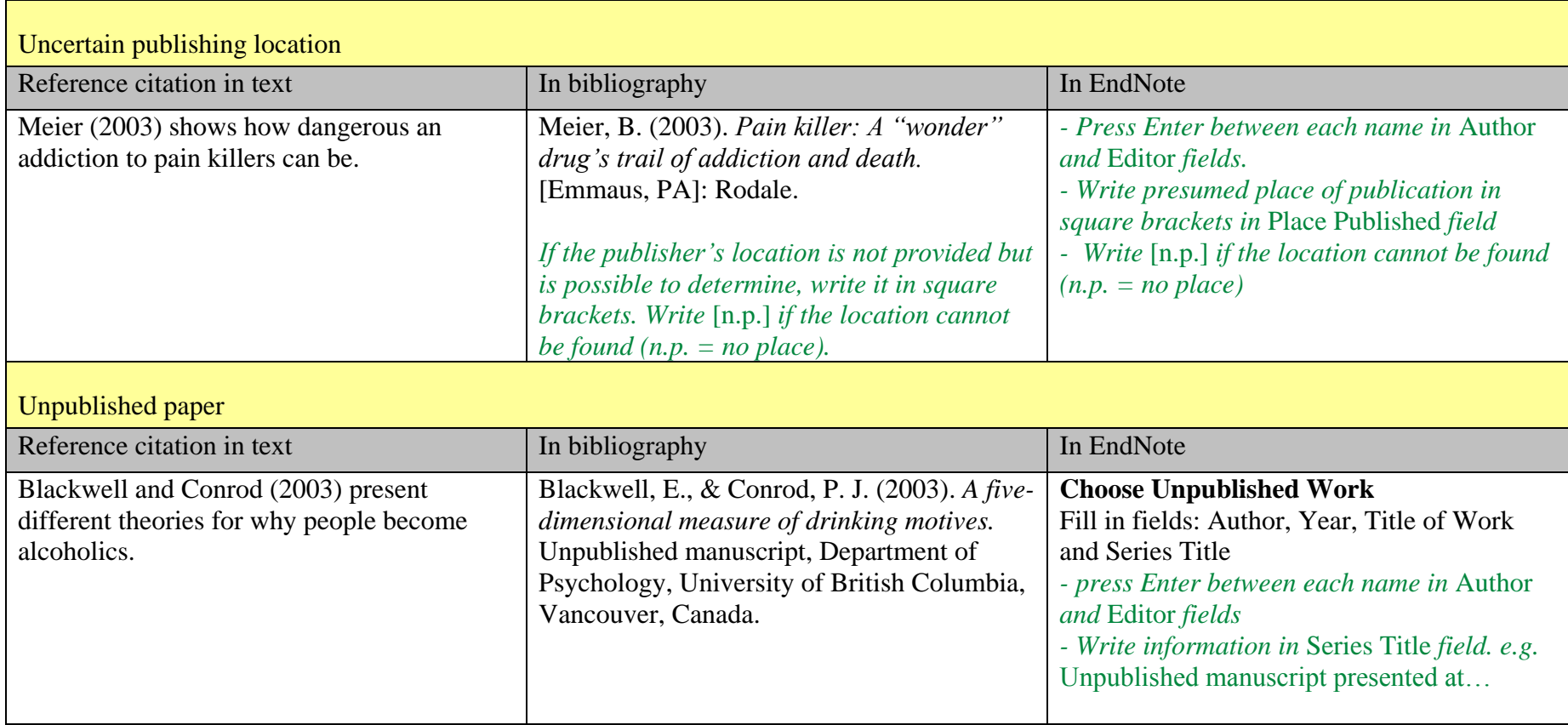

<span id="page-51-1"></span><span id="page-51-0"></span>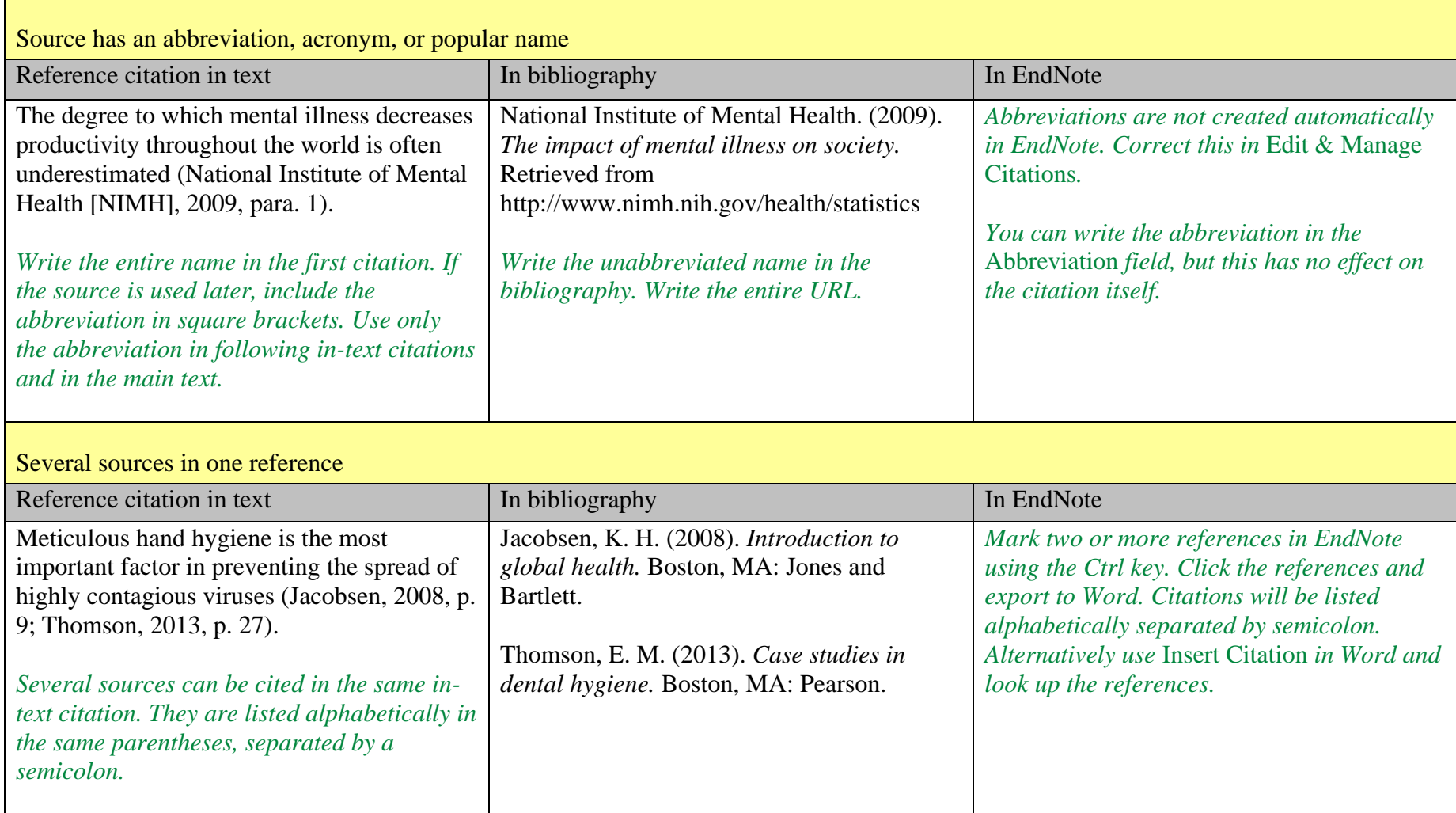

# **Bibliography:**

*APA style guide to electronic references.* (2012). (6<sup>th</sup> ed.). Washington, DC: American Psychological Association.

*Publication manual of the American Psychological Association.* (2010). (6th ed.). Washington, DC: American Psychological Association.